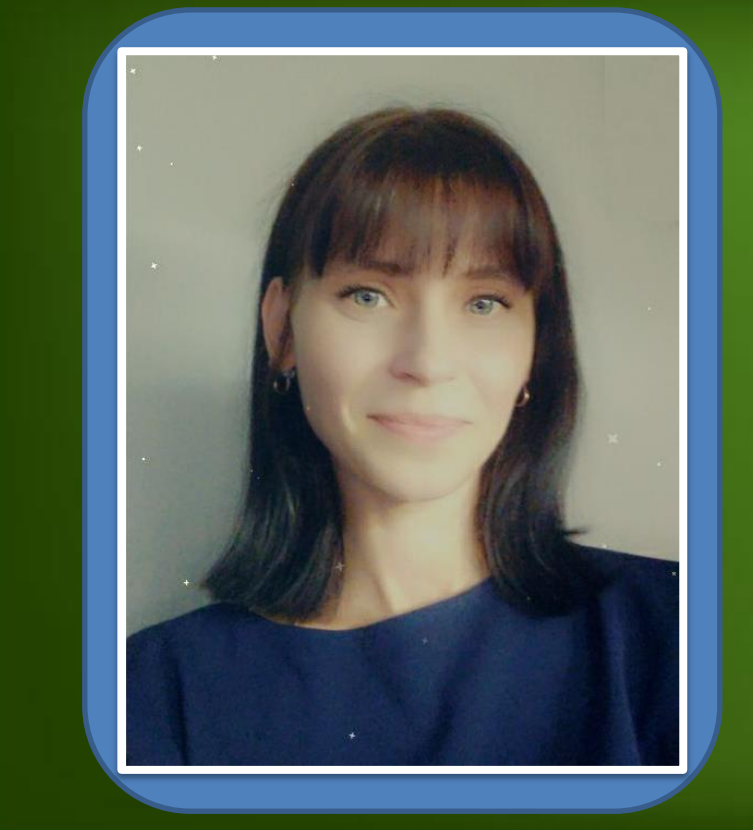

ProPowerPoint.Ru

**Юлія Сергіївна Кравчук Викладач технічних спец. дисциплін Спеціаліст першої категорії, Запорізького авіаційного коледжу ім. О . Г .Івченка**

*Використання онлайн***-***дошки* **whiteboard.chat** *для підвищення мотивації здобувачів освіти під час змішаної форми навчання*

ProPowerPoint.Ru

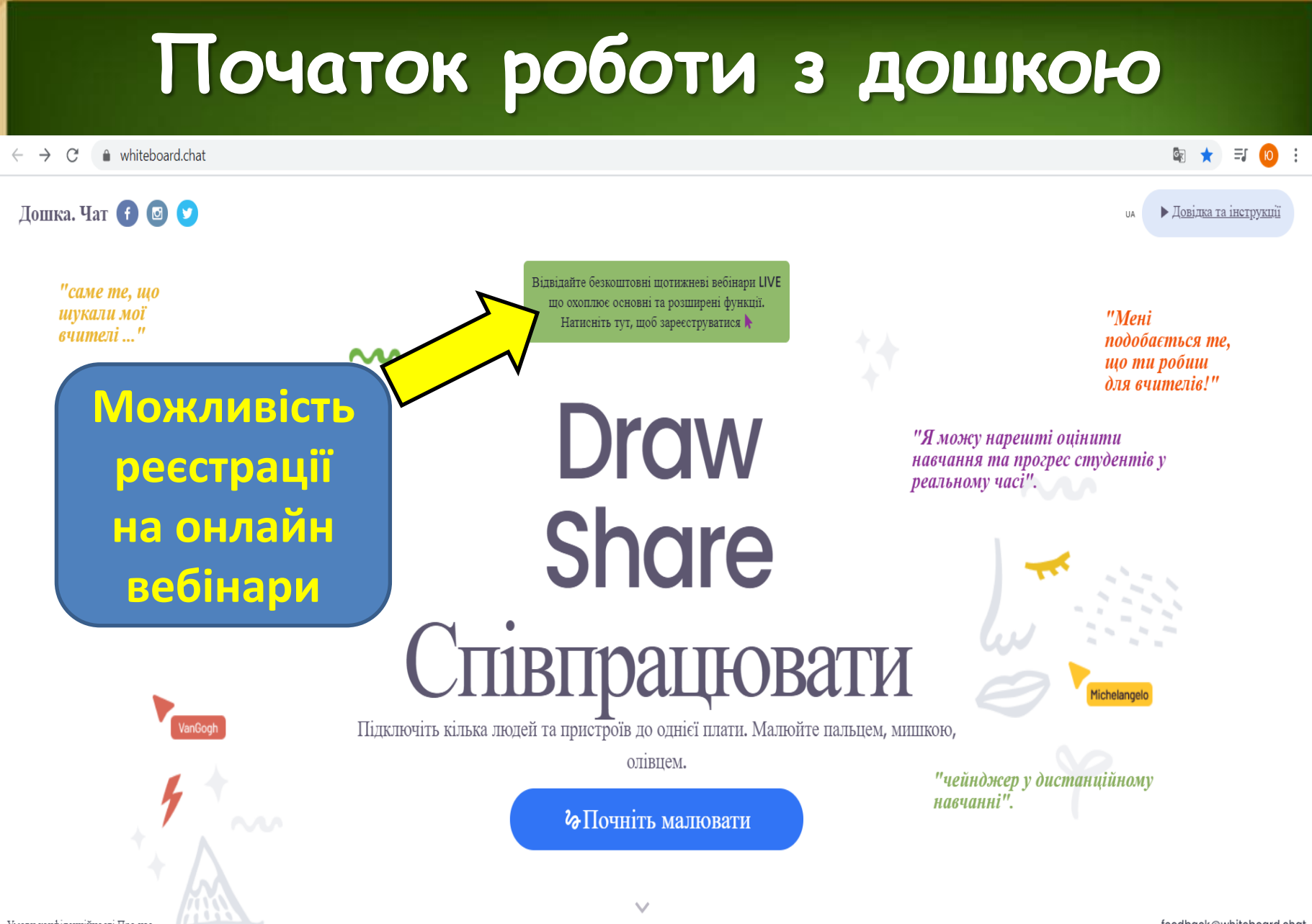

Умови конфіденційності Про нас

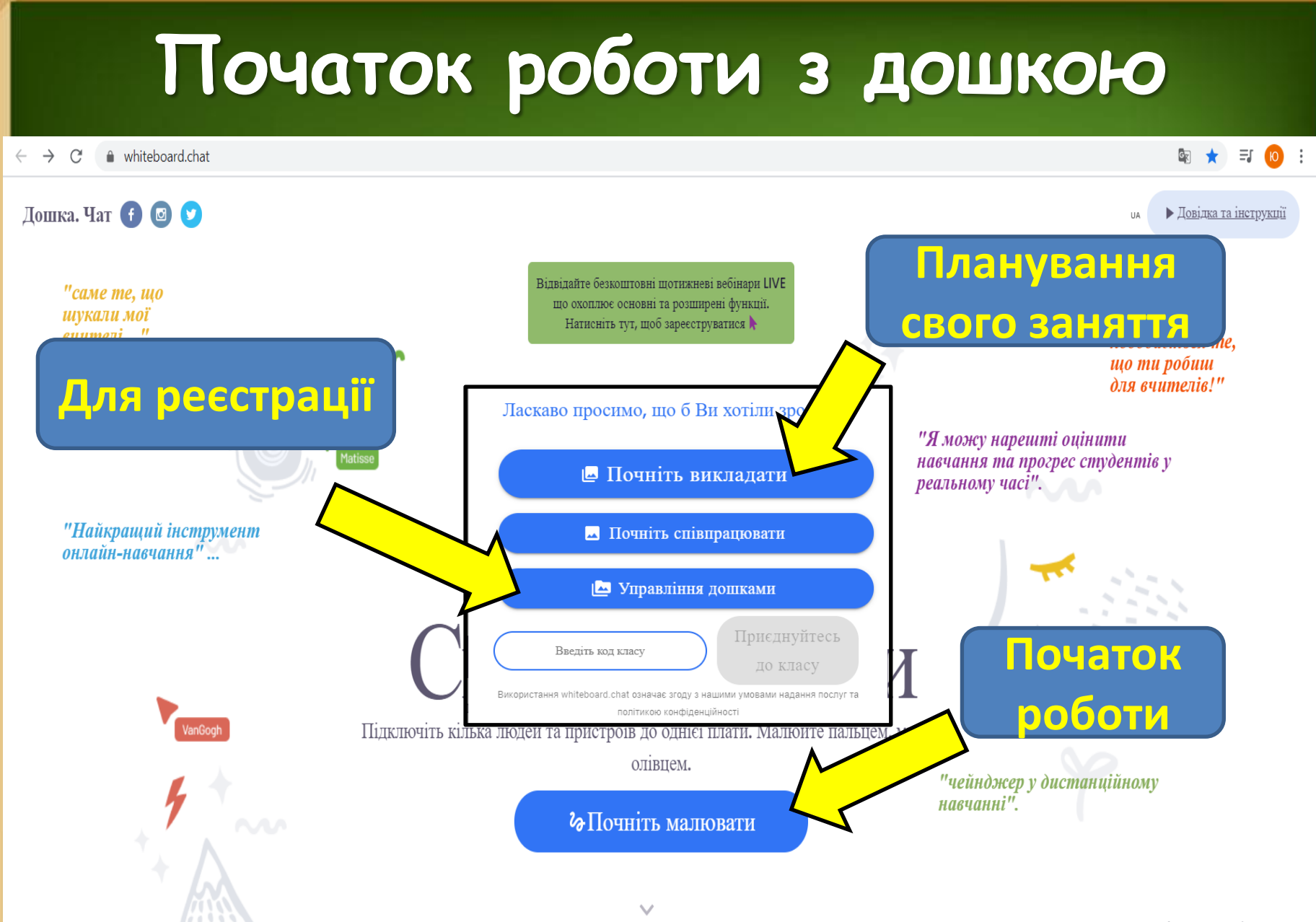

# **Головна сторінка дошки**

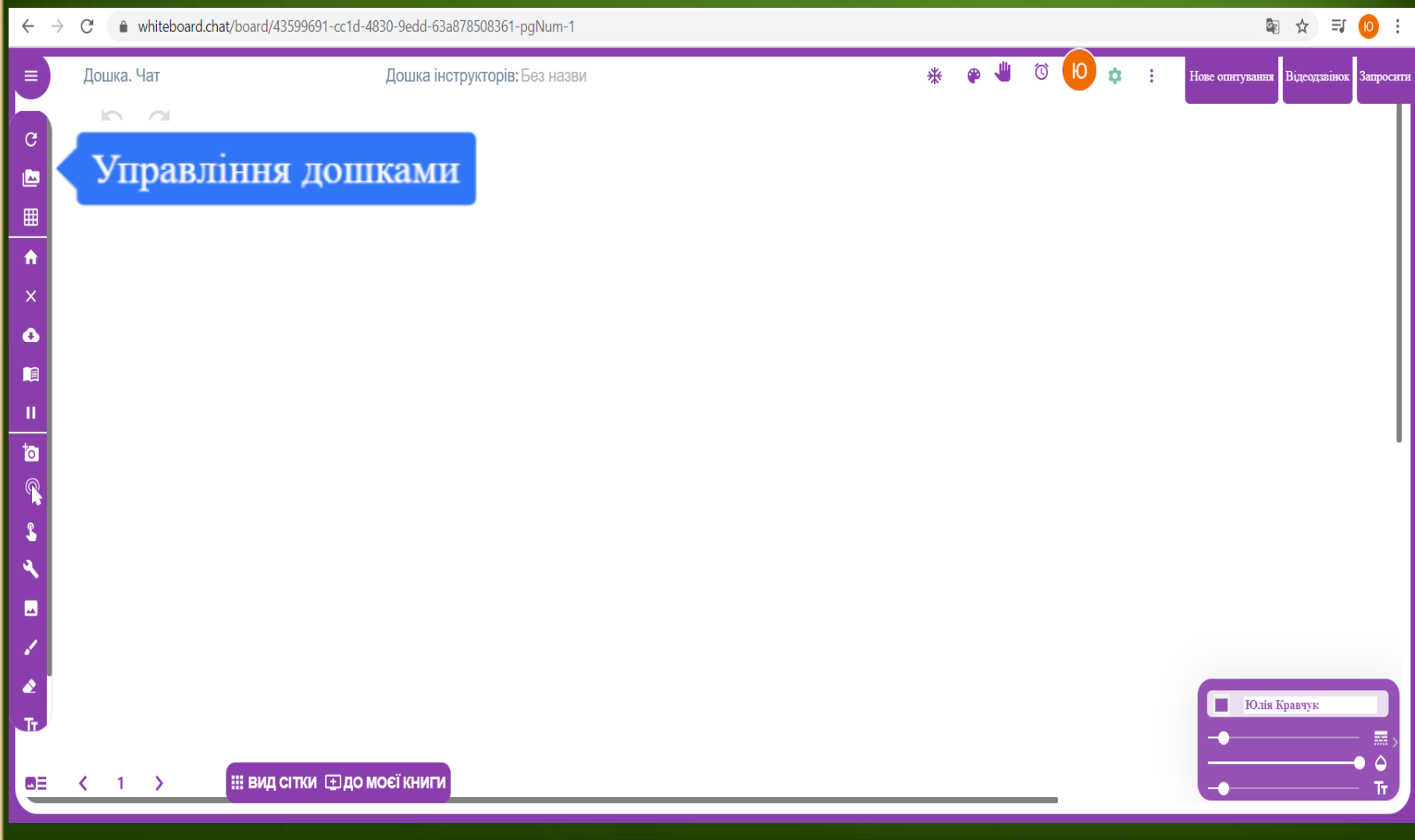

## **Головна сторінка дошки**

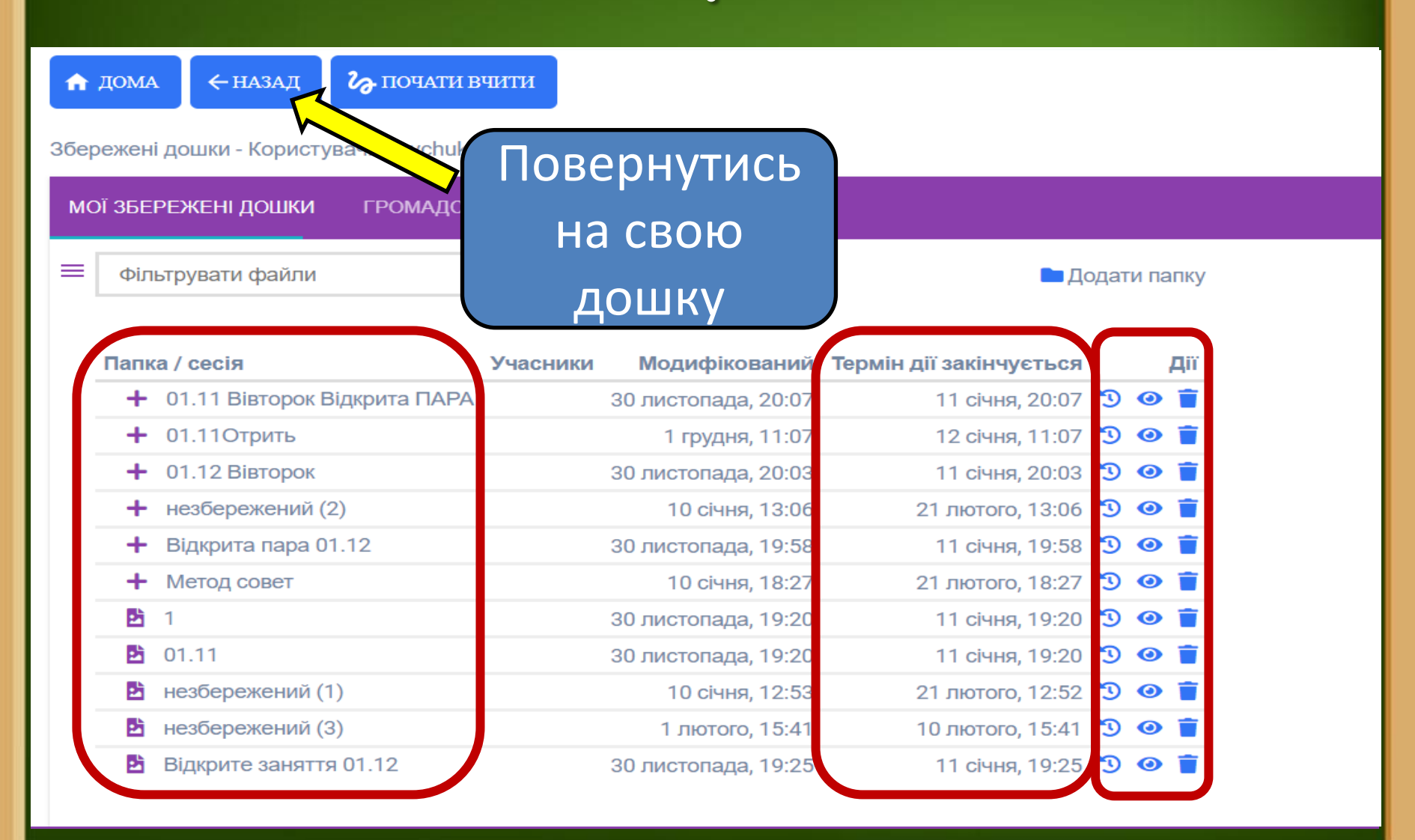

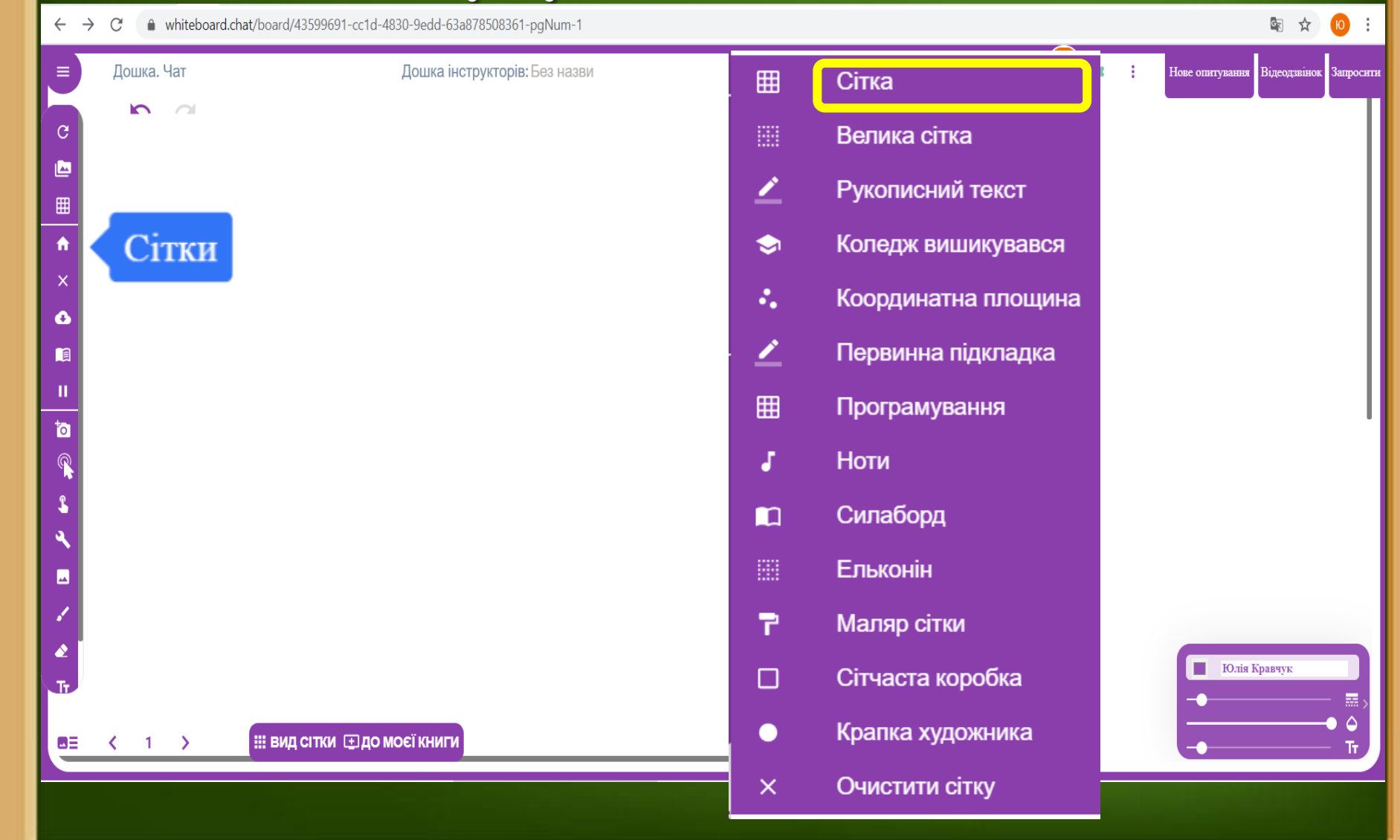

● whiteboard.chat/board/43599691-cc1d-4830-9edd-63a878508361-pgNum-1  $\leftarrow$   $\rightarrow$  C

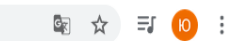

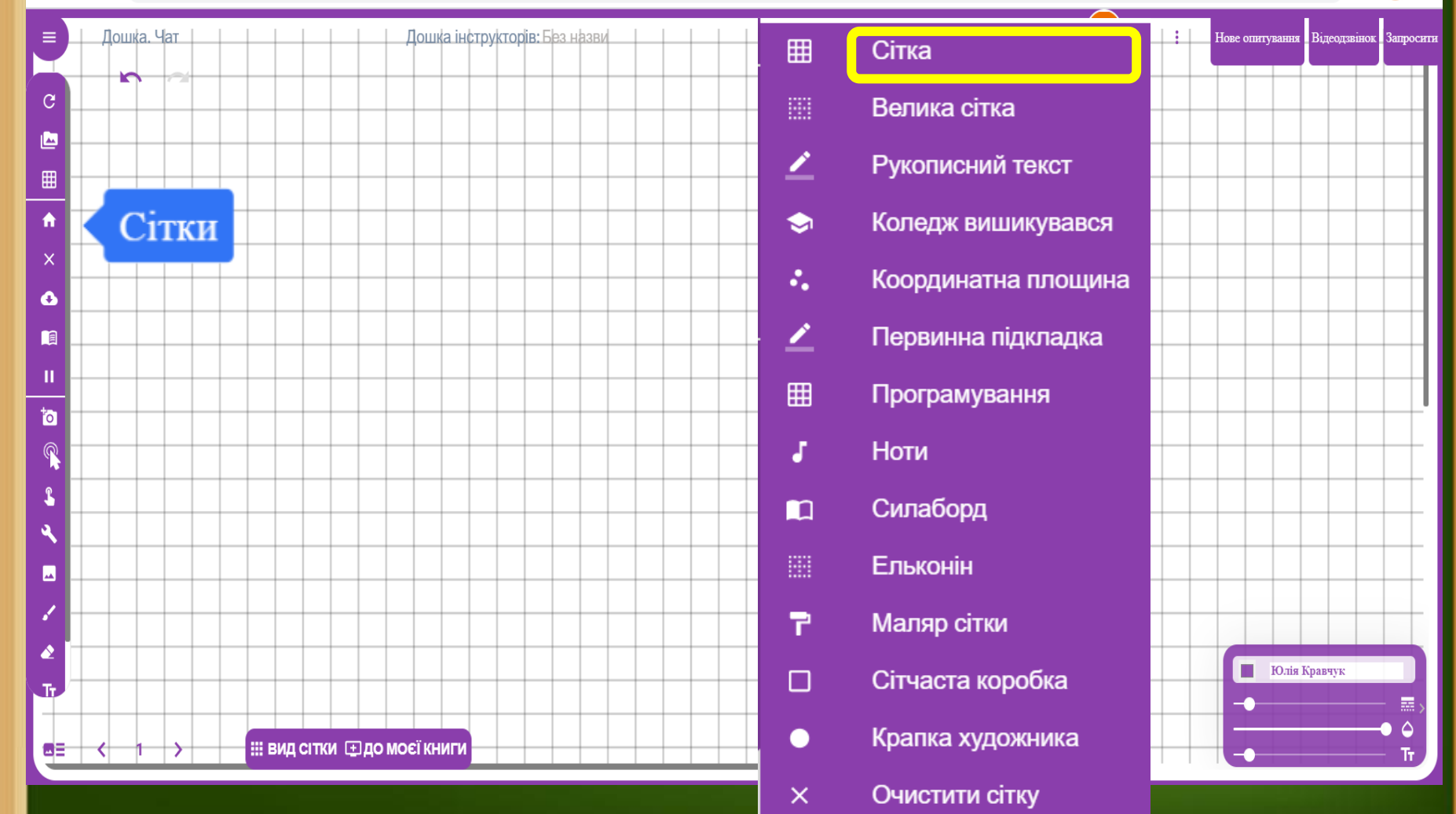

 $\leftarrow$   $\rightarrow$   $\mathbb{C}$   $\bullet$  whiteboard.chat/board/43599691-cc1d-4830-9edd-63a878508361-pgNum-1

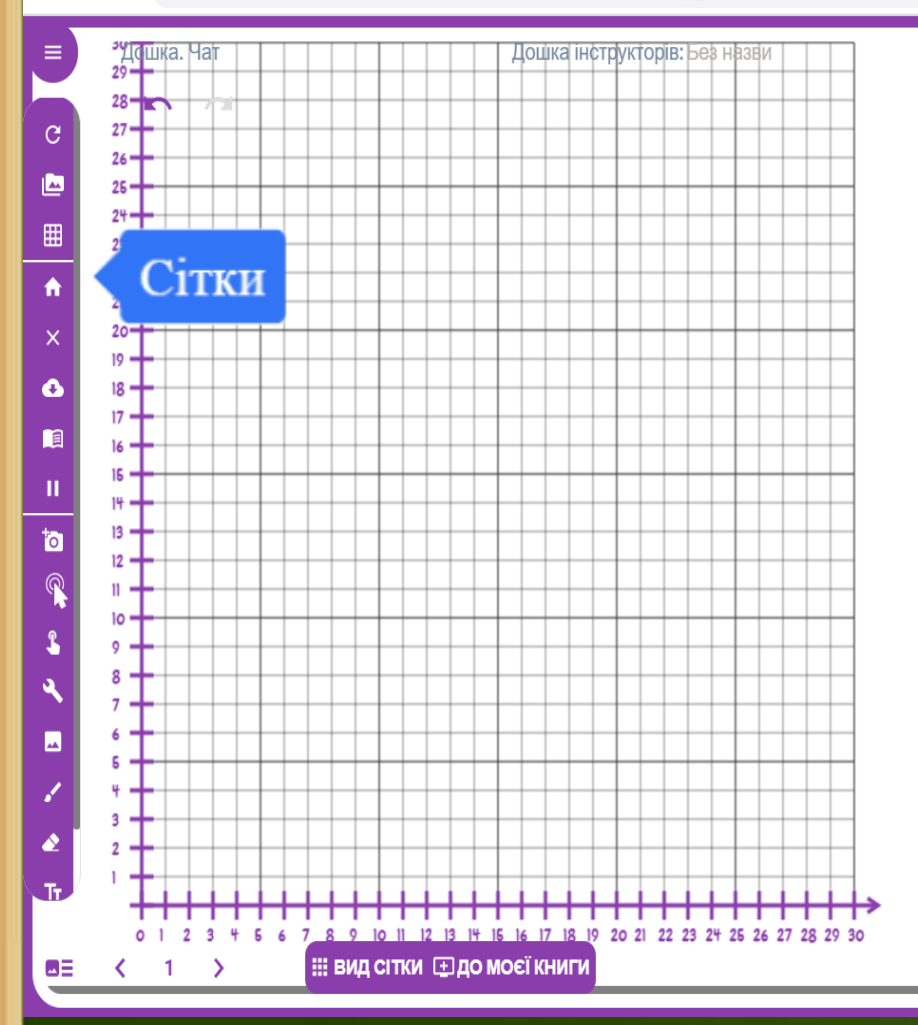

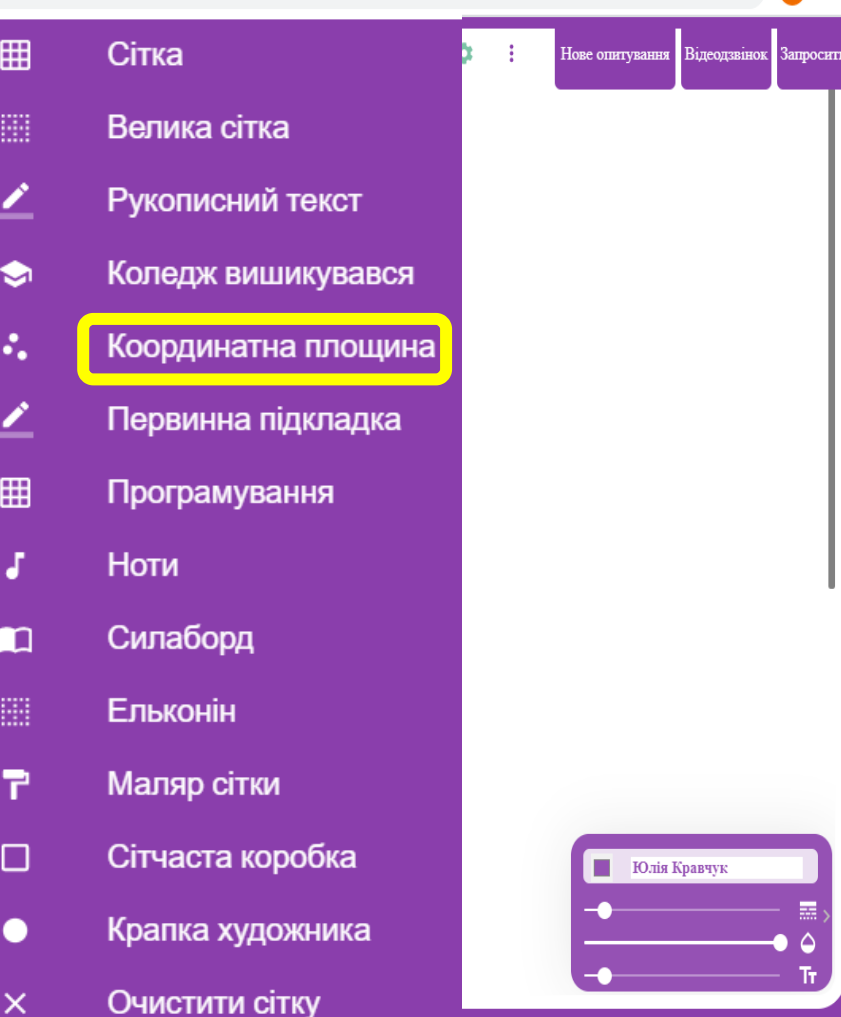

图 ☆ 10

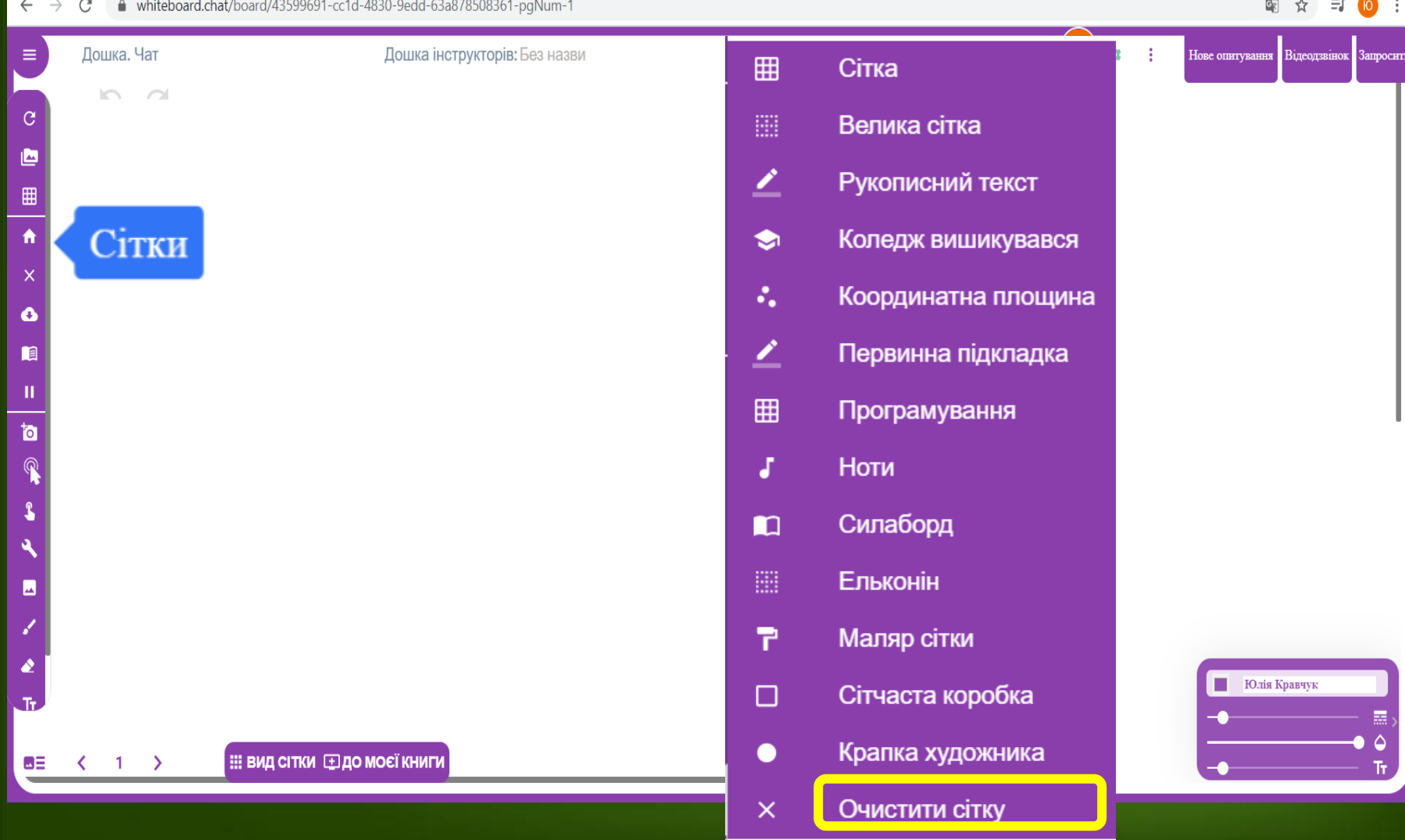

# **Збереження та планування**

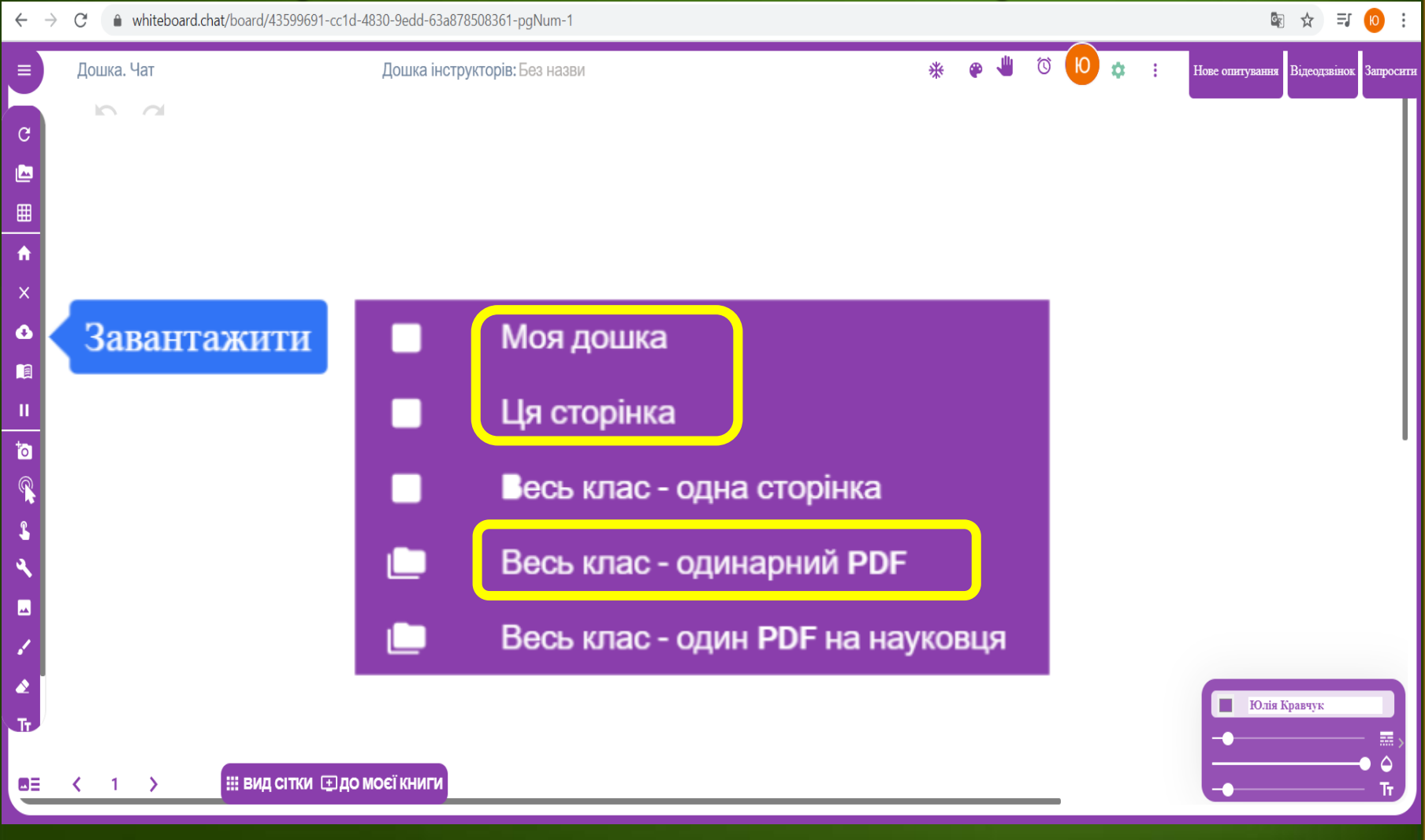

#### **Головна сторінка, основні інструменти**图 ☆ 三 10 :  $\leftarrow$  $\rightarrow$  $\mathcal{C}^{\prime}$ A whiteboard.chat/board/43599691-cc1d-4830-0odd-63a878508361-poNum-1 Лінія  $\overline{\mathcal{N}}$ Дошка. Чат  $\varpi$ ₩ Нове опитування Відеодзвінок Запросити Стрілка  $\sim$  $\sim$  $\mathcal{C}$ H Фігури ∩ Коло 酉 83 Виберіть ⊞ П Прямокутник Примітка P  $\mathbf{\hat{x}}$ Розширений текст ≡ Багатокутник Δ Ō ß Нескінченний клонер n ඏ Додати посилання ш 圖 Показати кістки to: **YouTube**  $\blacksquare$ 曲 Веб-сайт Інструменти  $\odot$ Компас ພ  $\Sigma$ Математика  $\mathfrak{g}$ Вказівник Юлія Кравчук Сигнал студента 冒 Калькулятори ω≣  $\left\langle \right\rangle$  $\left| \begin{array}{cc} 1 & \end{array} \right\rangle$

# **Робота з текстом**

图 ☆ 三 10 :  $\leftarrow$  $\rightarrow$  $\mathcal{C}$ A whiteboard.chat/board/43599691-cc1d-4830-0odd-635878508361-poMum-1 Лінія  $\overline{\mathcal{M}}$ **A**  $\circ$  0  $\hat{\alpha}$  : Дошка. Чат \* Нове опитування Відеодзвінок Запросити = Стрілка  $\overline{\mathcal{M}}$  $\sim$  $\sim$ 30  $\bullet$   $\equiv \bullet$   $\neq$   $\circ$   $\circ$   $\bullet$ в  $\blacktriangledown$ Звичайний ▼  $\mathcal{C}$ H Фігури ఆ **CLOSE** 93 Виберіть ⊞ Примітка A Розширений текст  $\mathbf{\hat{x}}$  $\equiv$ o ß Нескінченний клонер n Додати посилання ඏ Ш 圖 Показати кістки to **YouTube**  $\blacksquare$  $\blacksquare$ Веб-сайт Доброго дня! Інструменти  $\odot$ Компас М  $\Sigma$ Математика  $\mathfrak{w}$ Вказівник Юлія Кравчук اللل Сигнал студента 冒 Калькулятори ω≣  $\langle 1 \rangle$ 

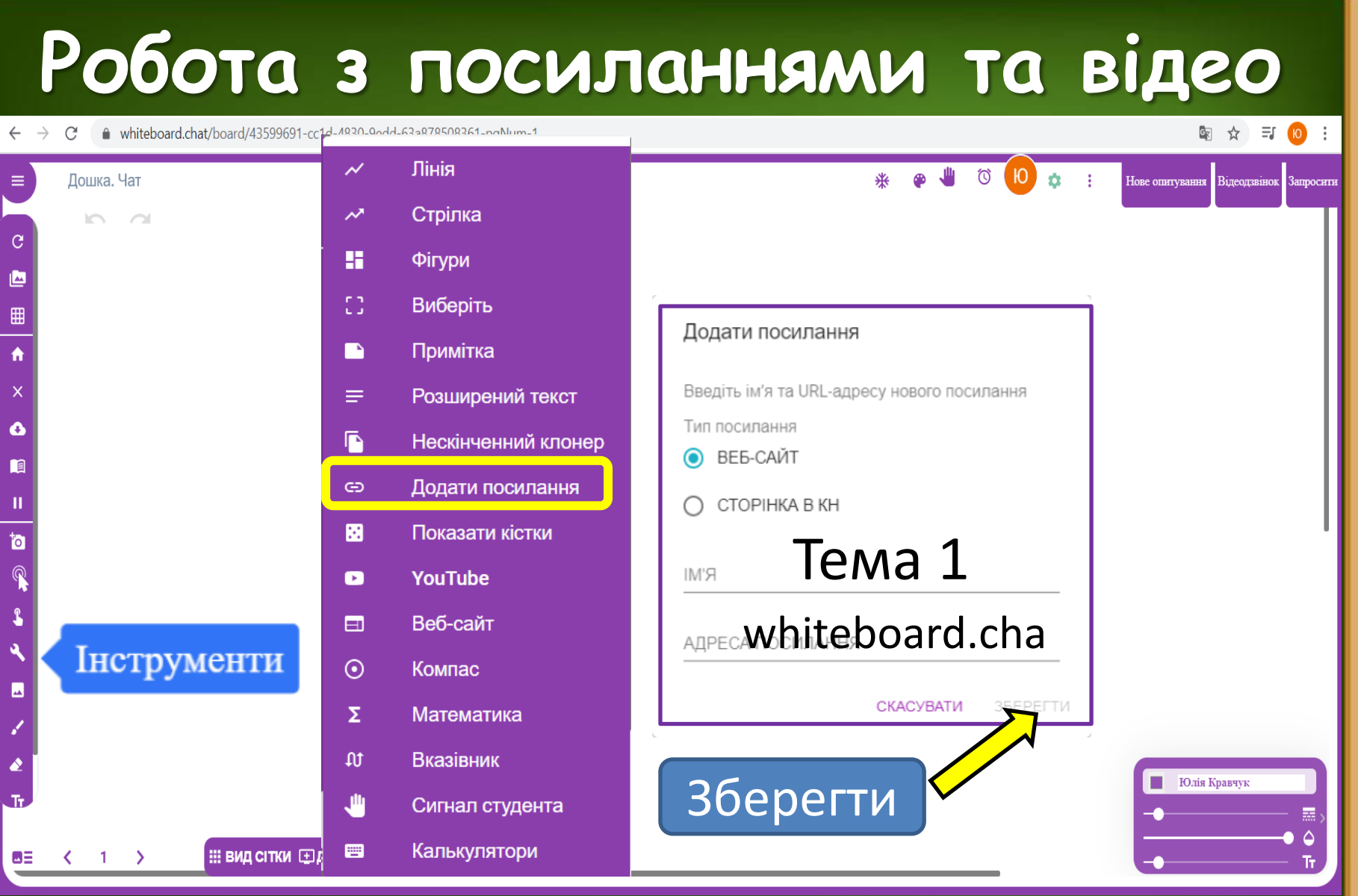

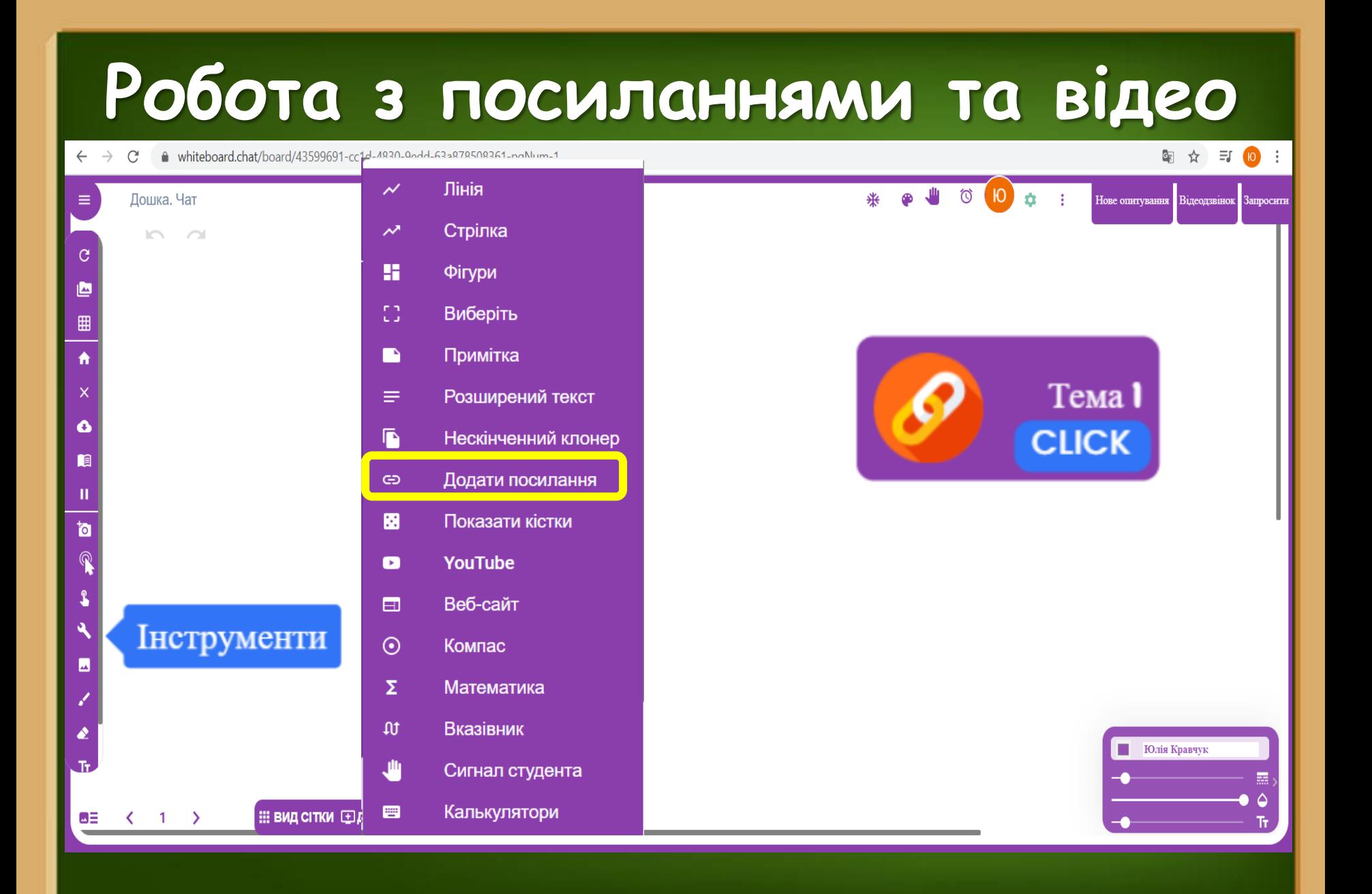

 $\leftarrow$   $\rightarrow$  C A whiteboard.chat/board/43599691-cc1d-4830-90dd-63a878508361-poNum-1

#### 图 ☆ 三 10 :

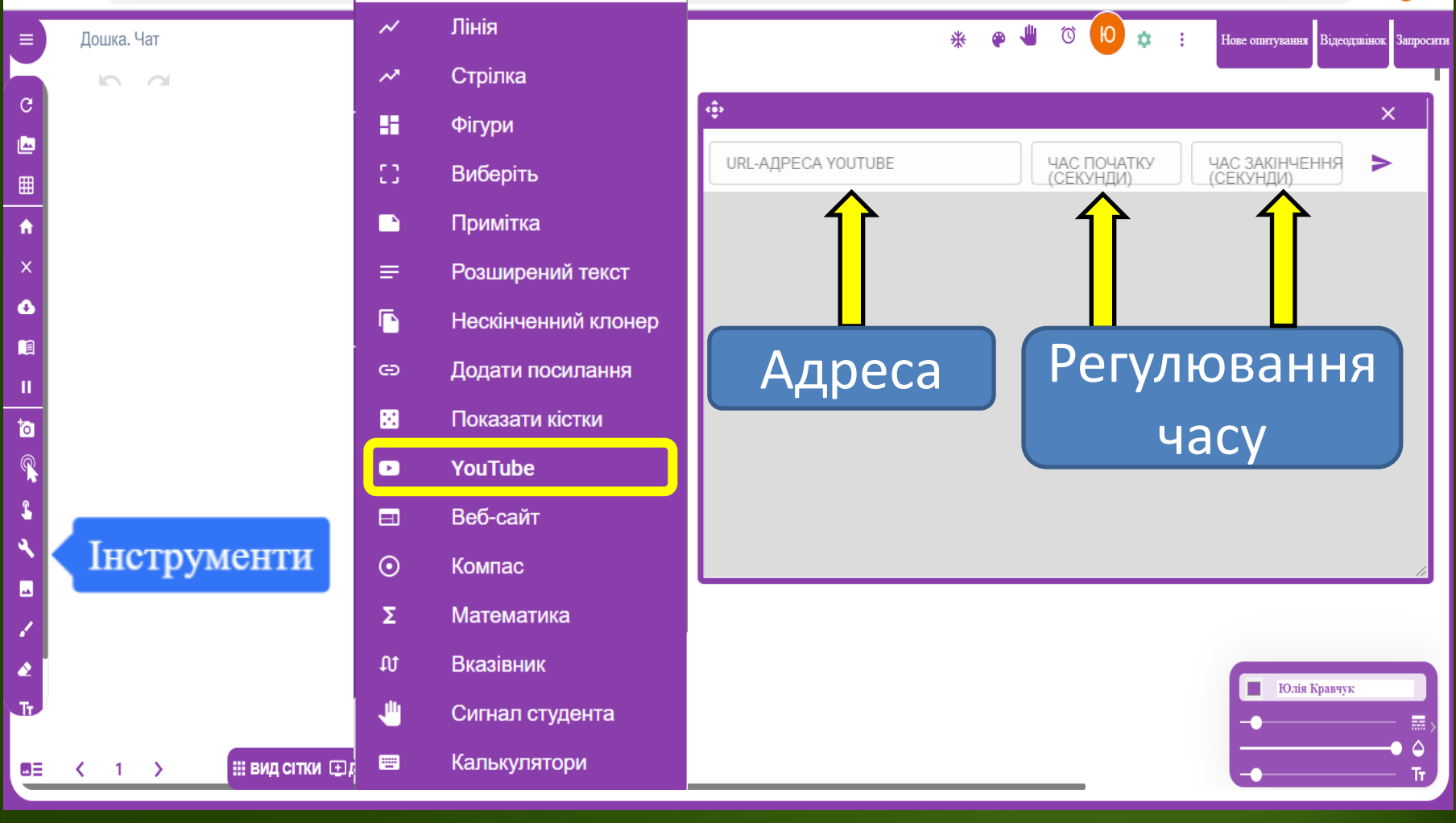

A whiteboard.chat/board/43599691-cc1d-4830-90dd-63a878508361-poNum-1  $\leftarrow$  $\rightarrow$ C

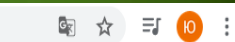

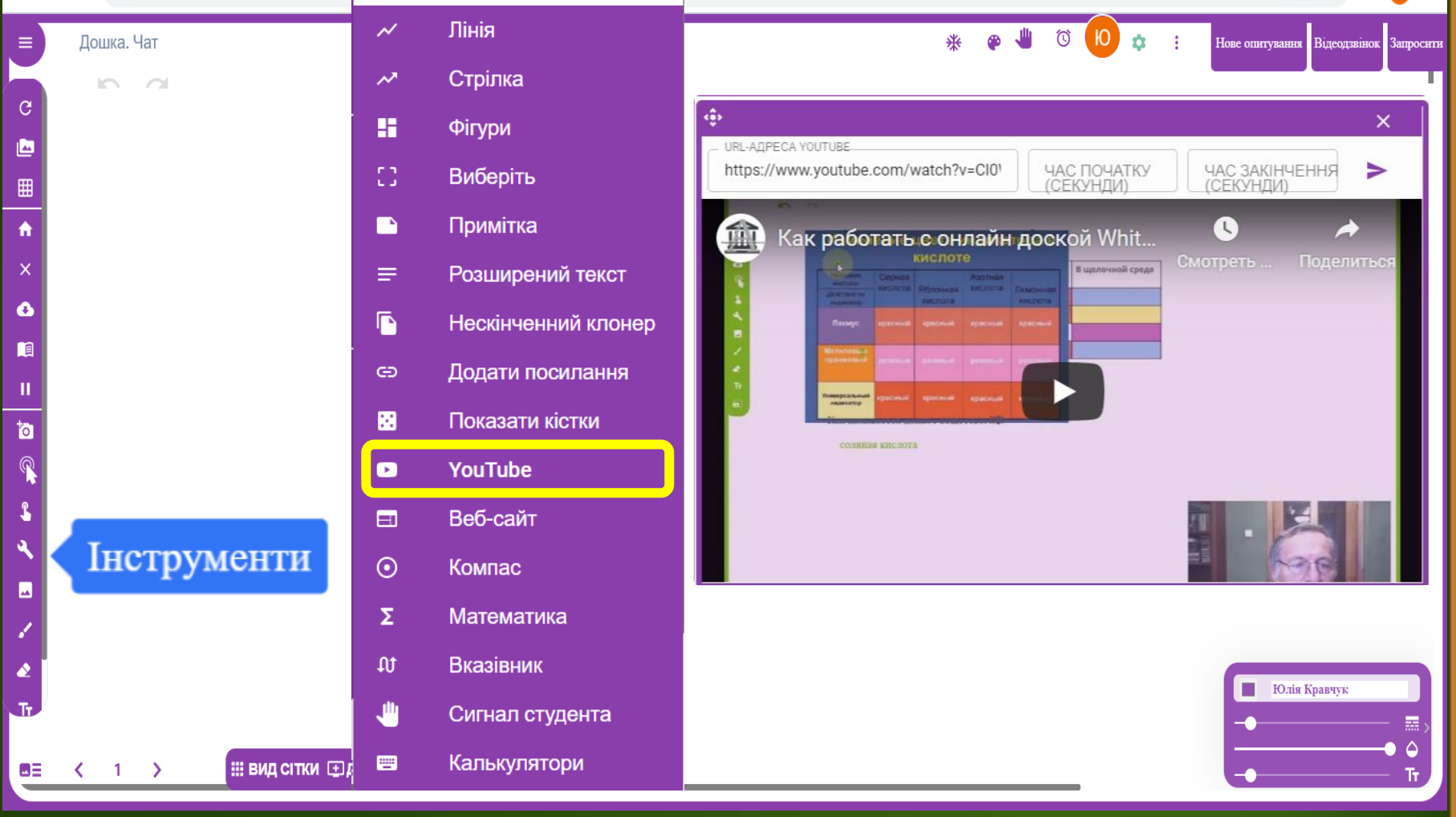

 $\leftarrow$ A whiteboard.chat/board/43599691-cc1d-4830-90dd-63a878508361-poNum-1  $\rightarrow$  C

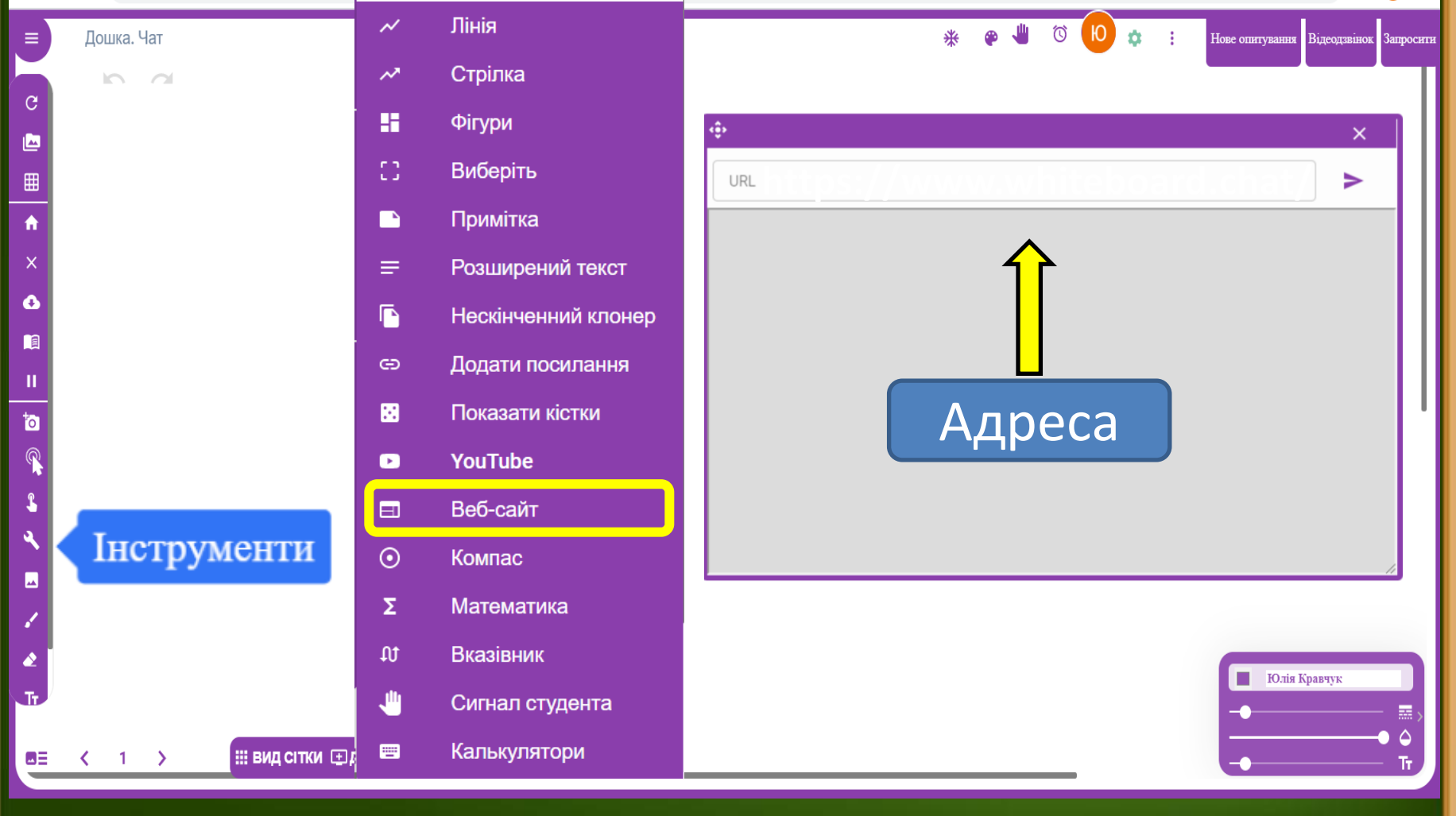

 $\rightarrow$   $\text{C}$   $\blacksquare$  whiteboard.chat/board/43599691-cc1d-1830-0001-633878508361-noNum-1  $\leftarrow$ 

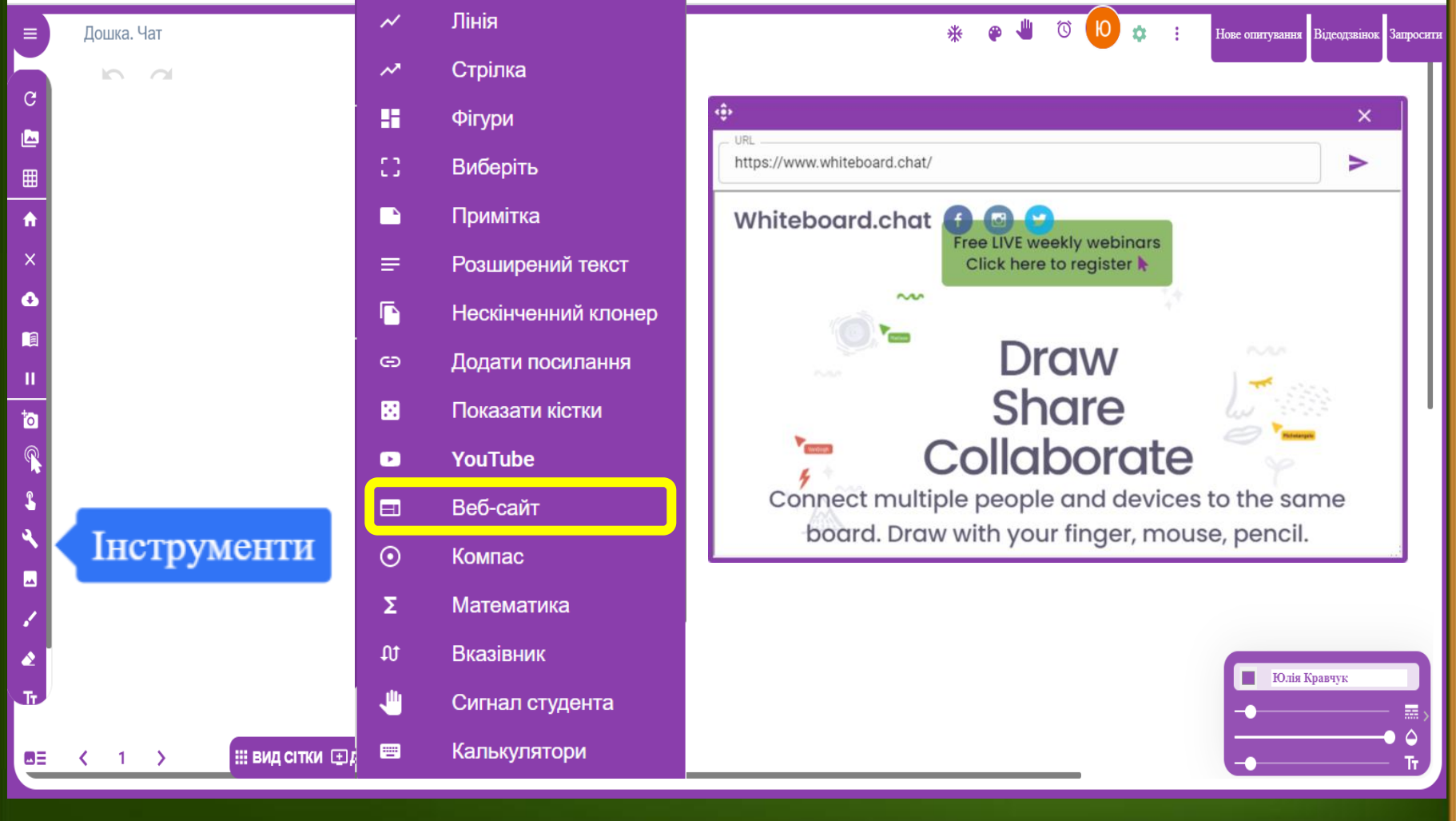

# **Робота з циркулем**

A whiteboard.chat/board/43599691-cc1d-4830-000d-633878508361-noNum-1  $\rightarrow$  $\mathcal{C}$  $\leftarrow$ 

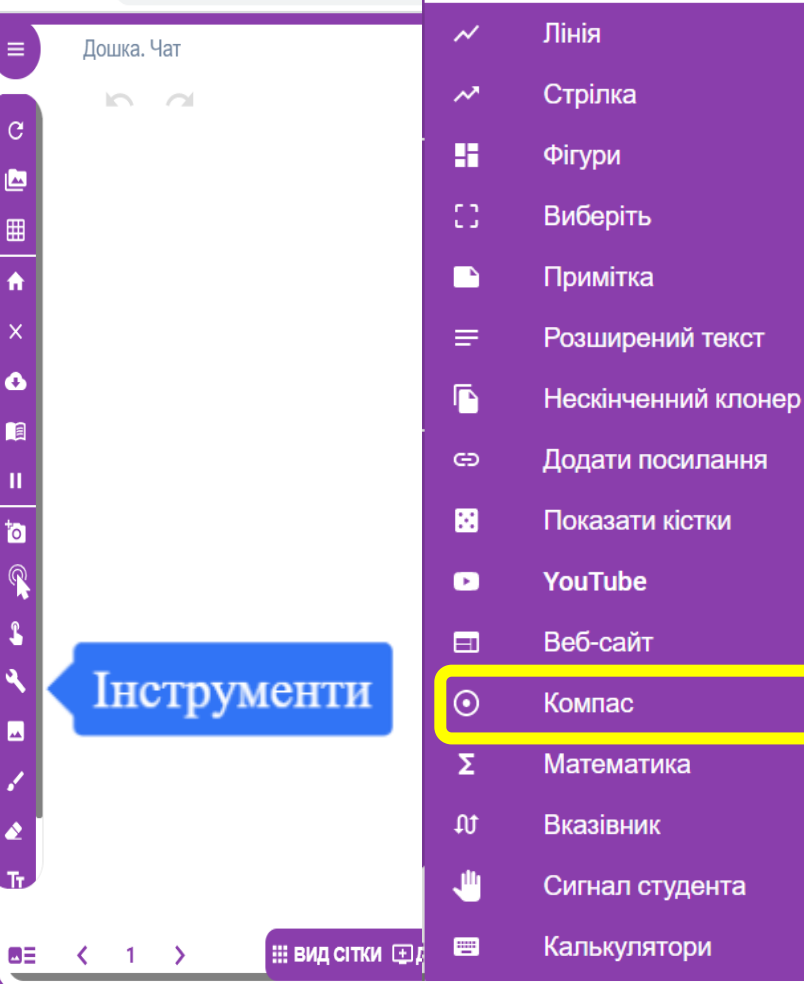

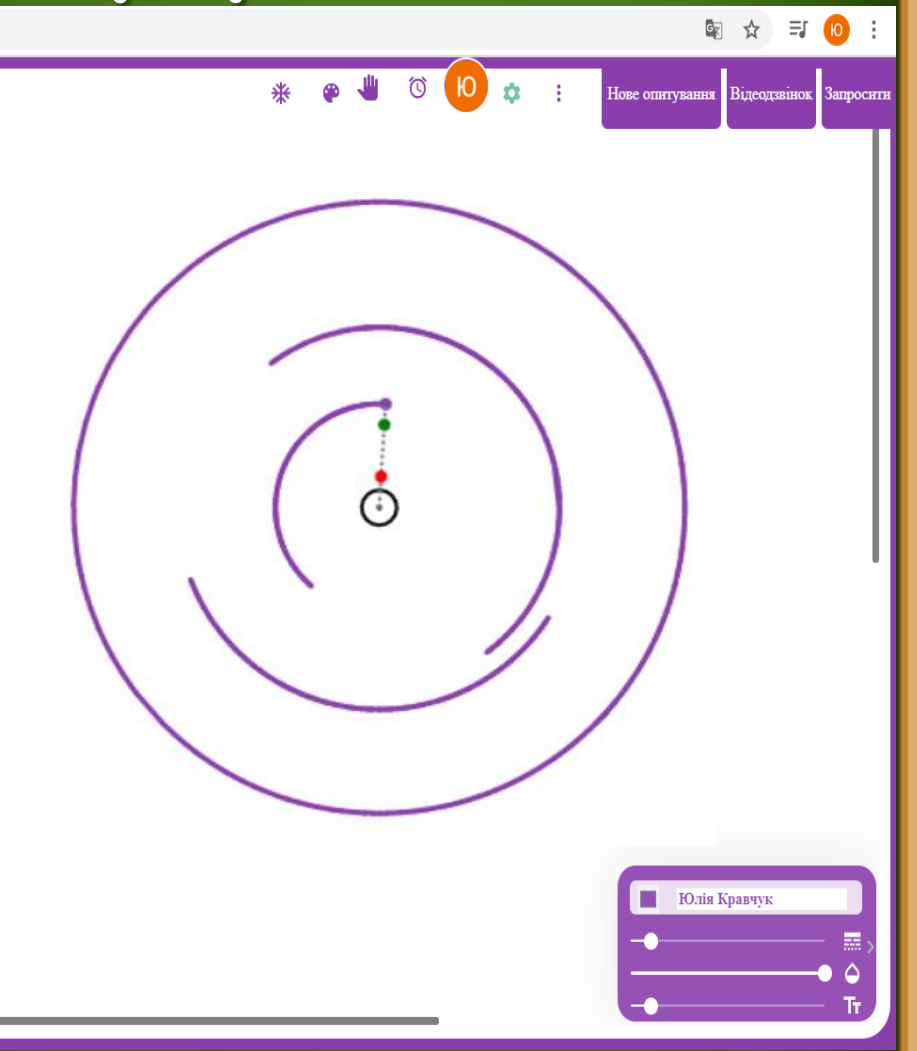

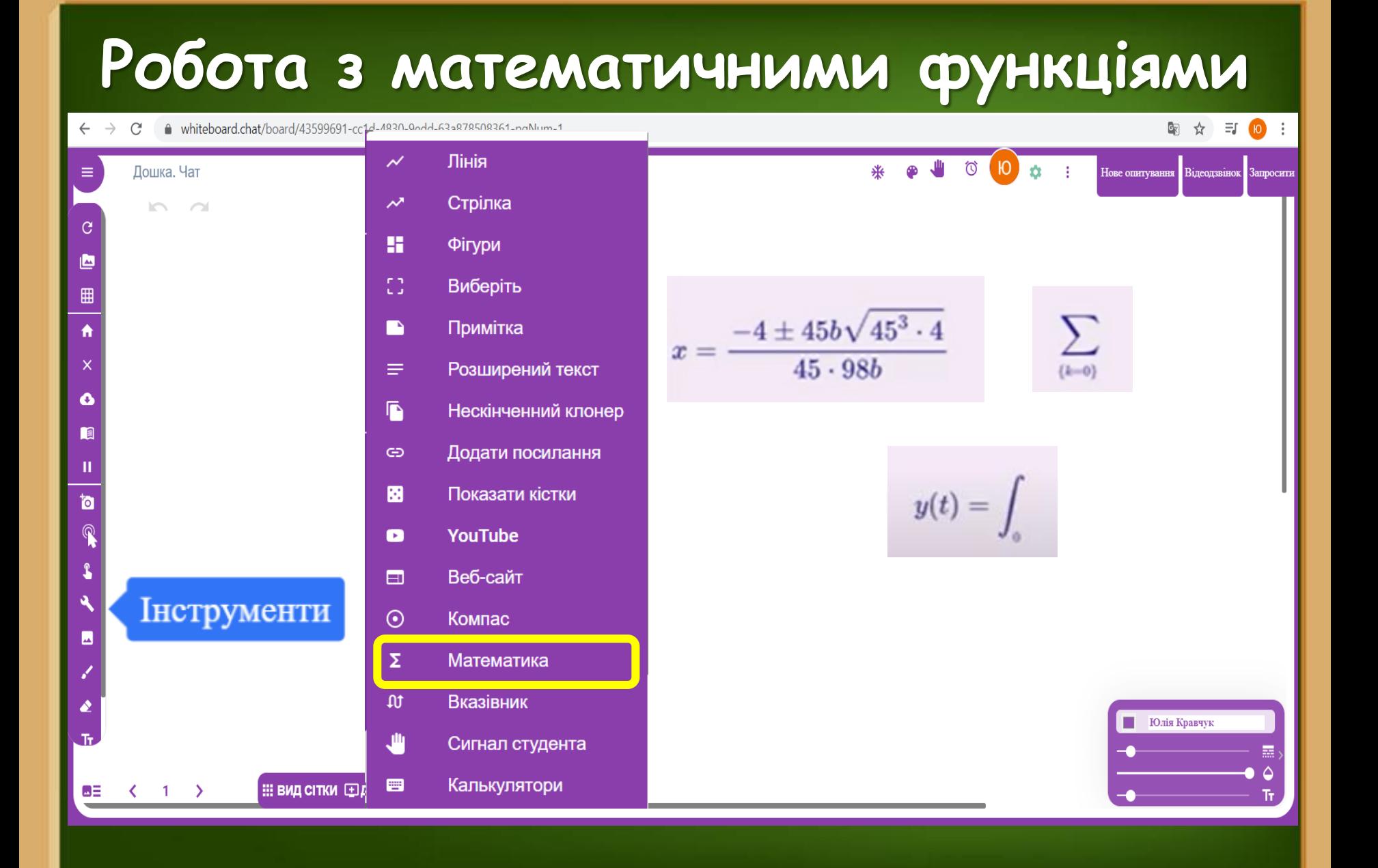

### **Робота з звичайним калькулятором**

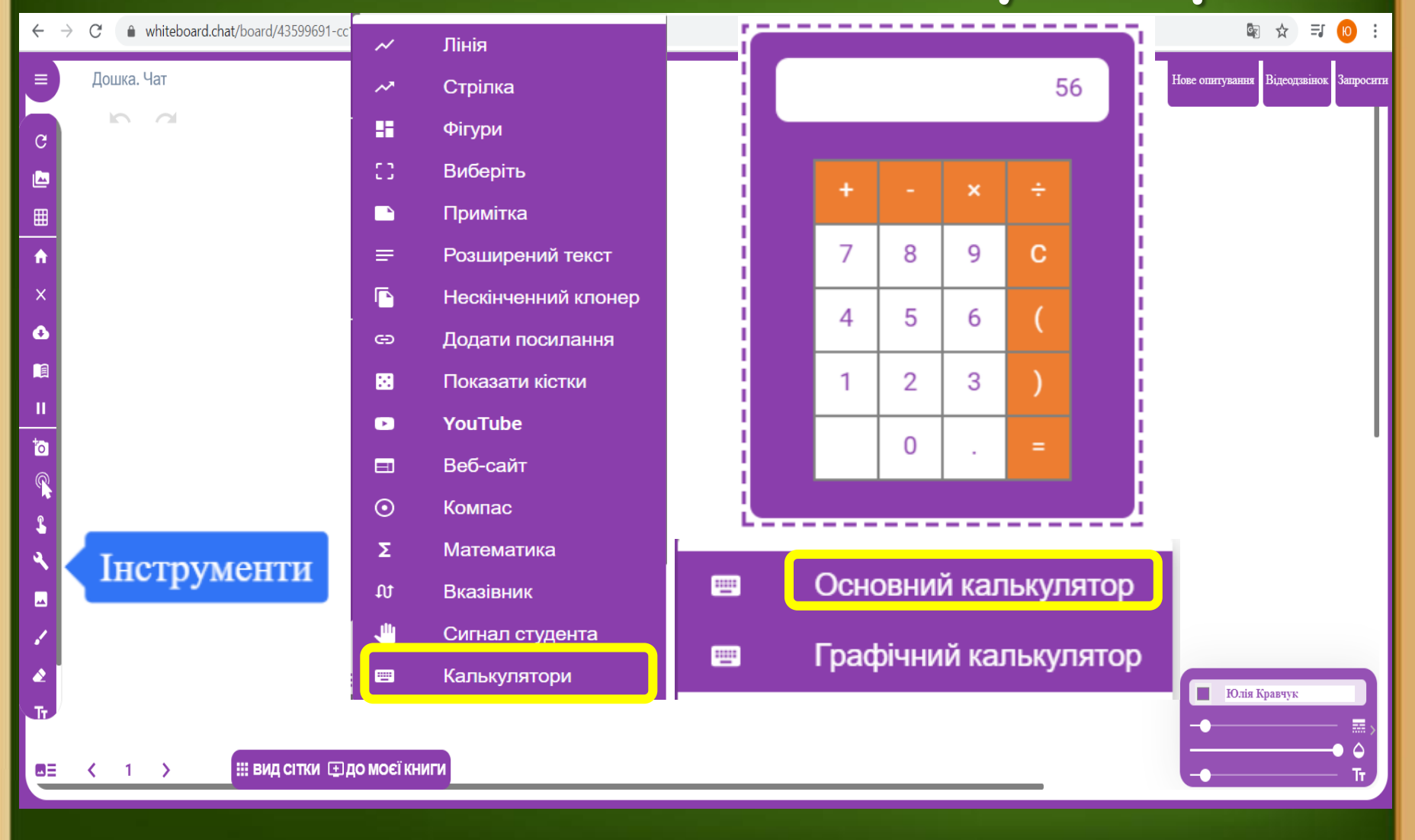

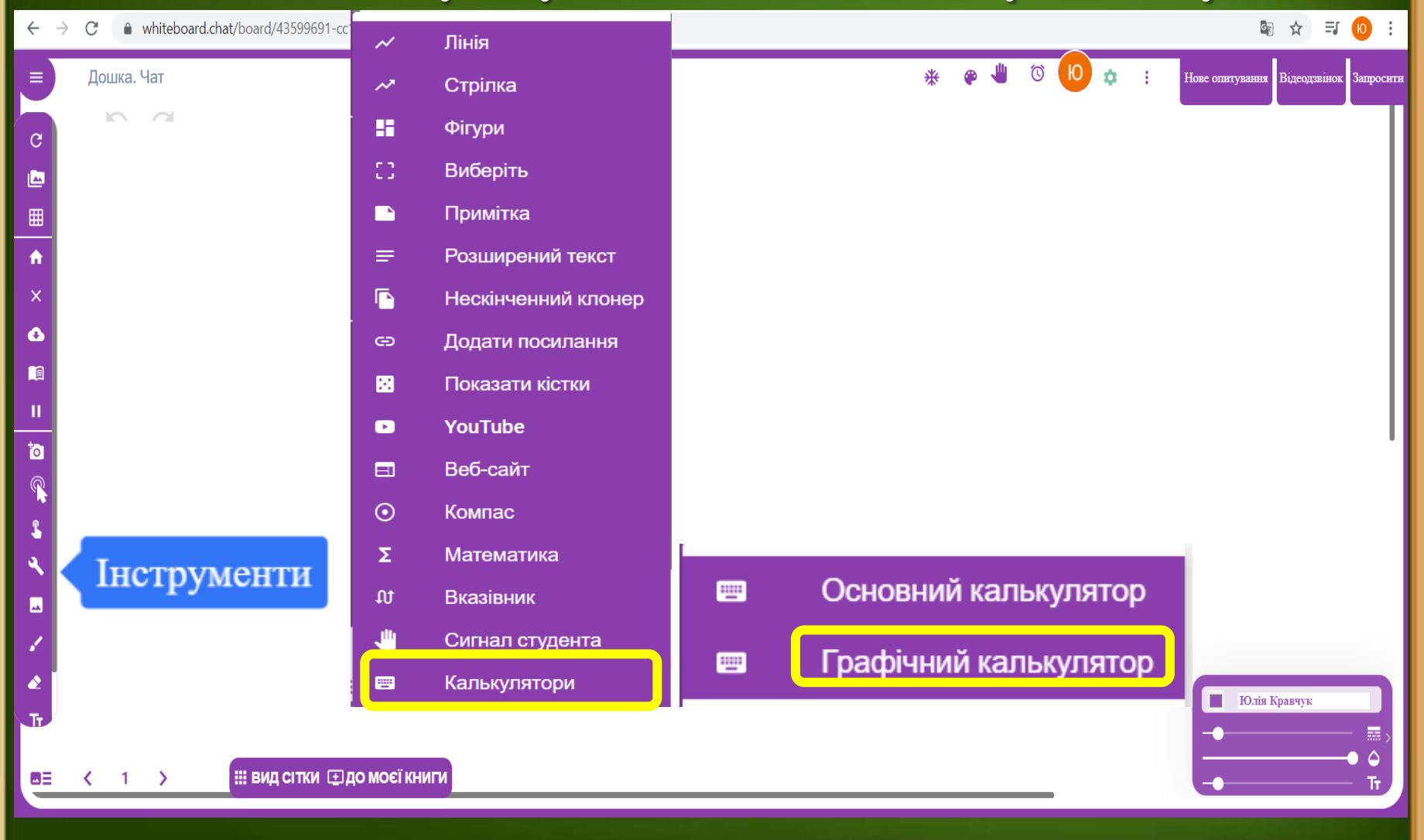

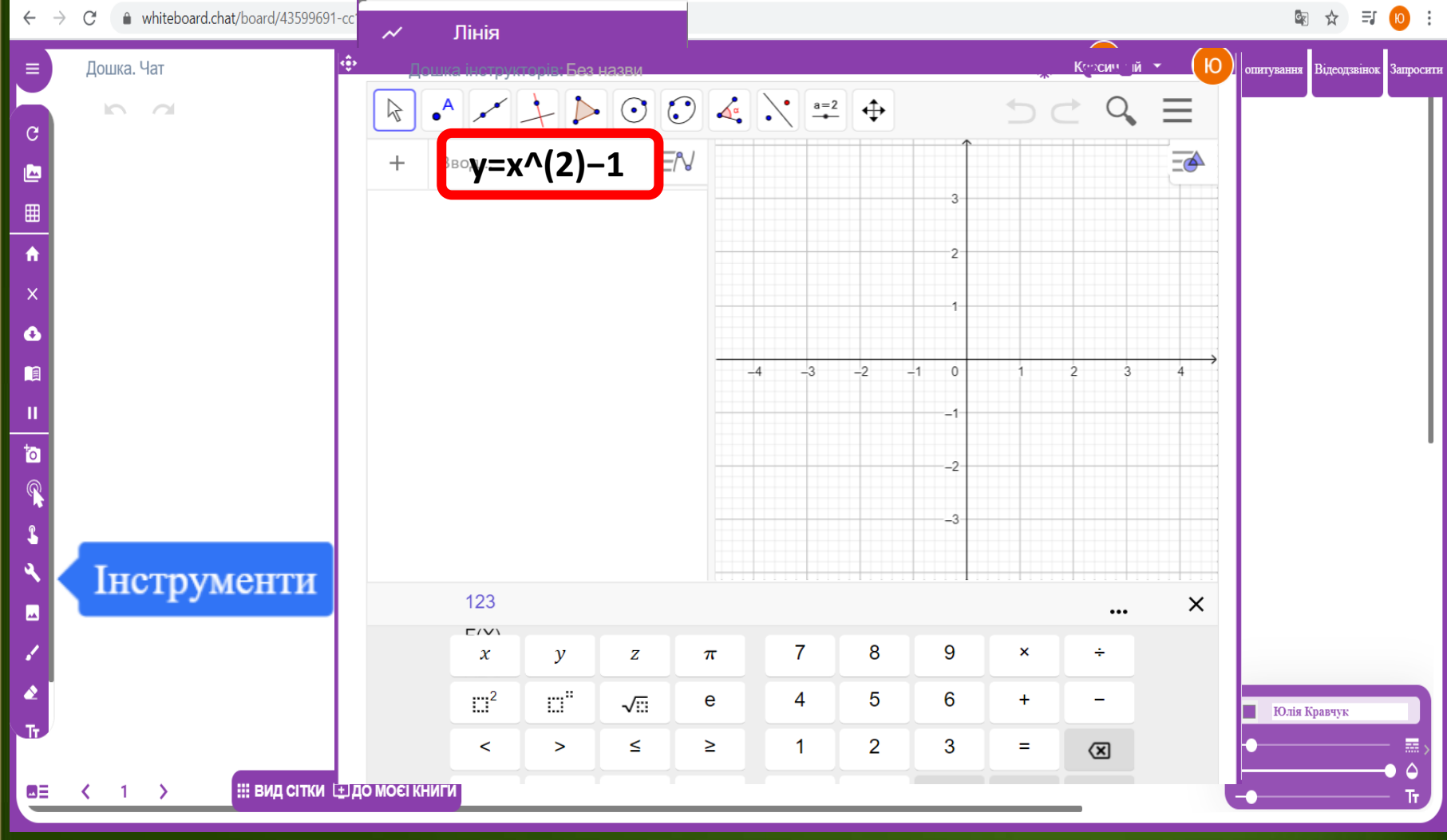

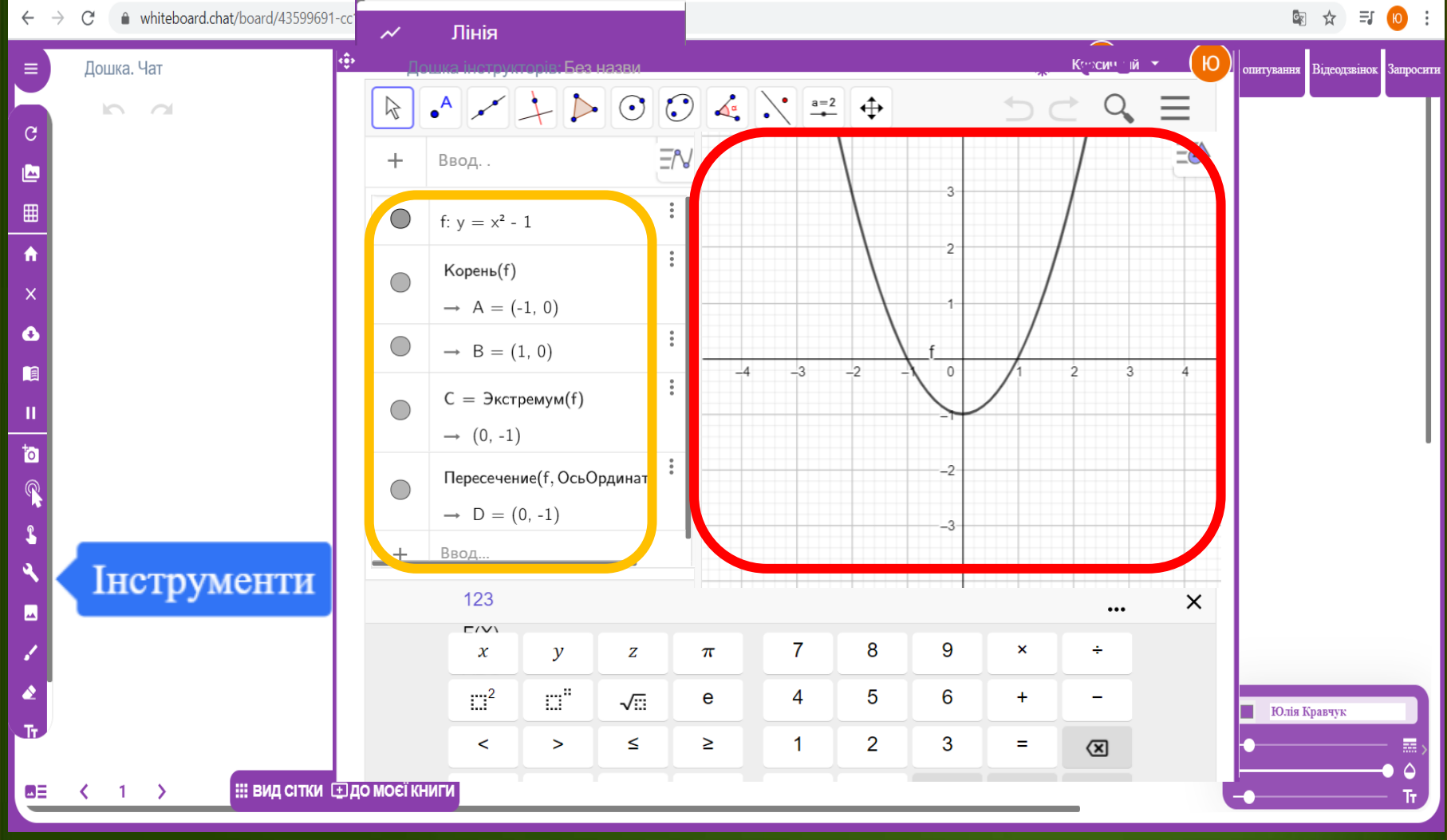

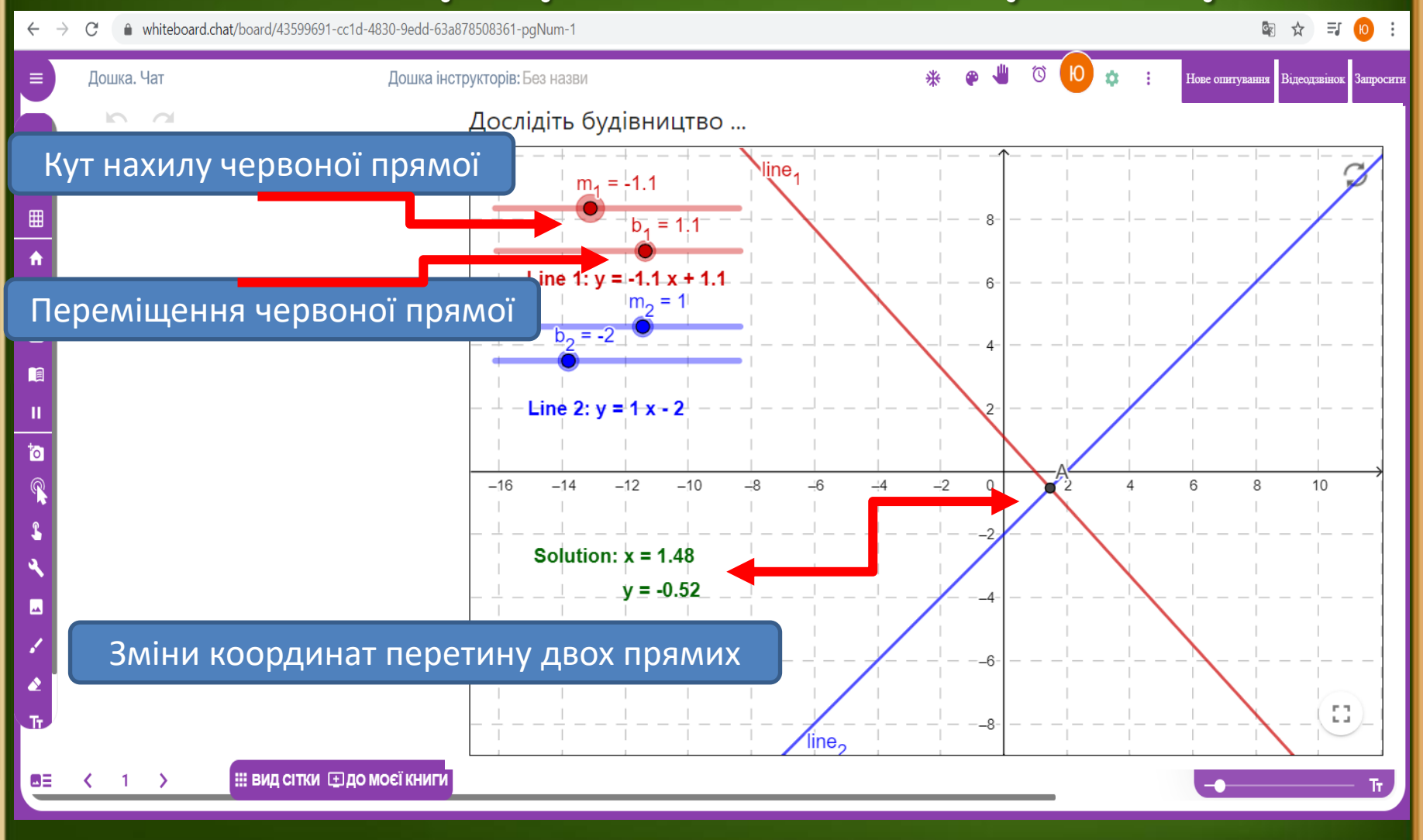

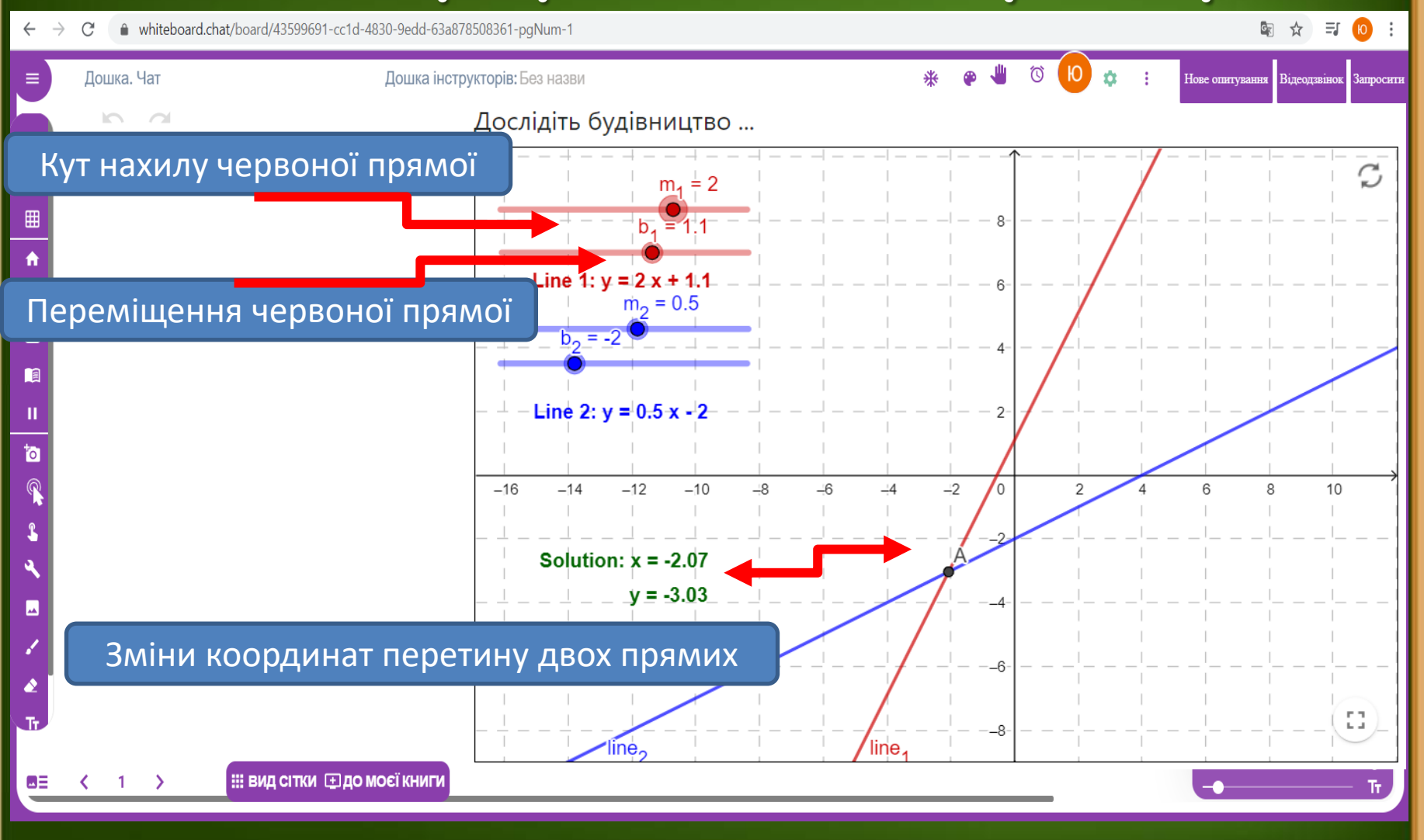

 $\leftarrow$   $\rightarrow$   $\mathbf{C}$   $\rightarrow$   $\mathbf{C}$   $\rightarrow$  whiteboard.chat/board/43599691-cc1d-4830-9edd-63a878508361-paNum-1

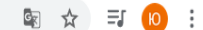

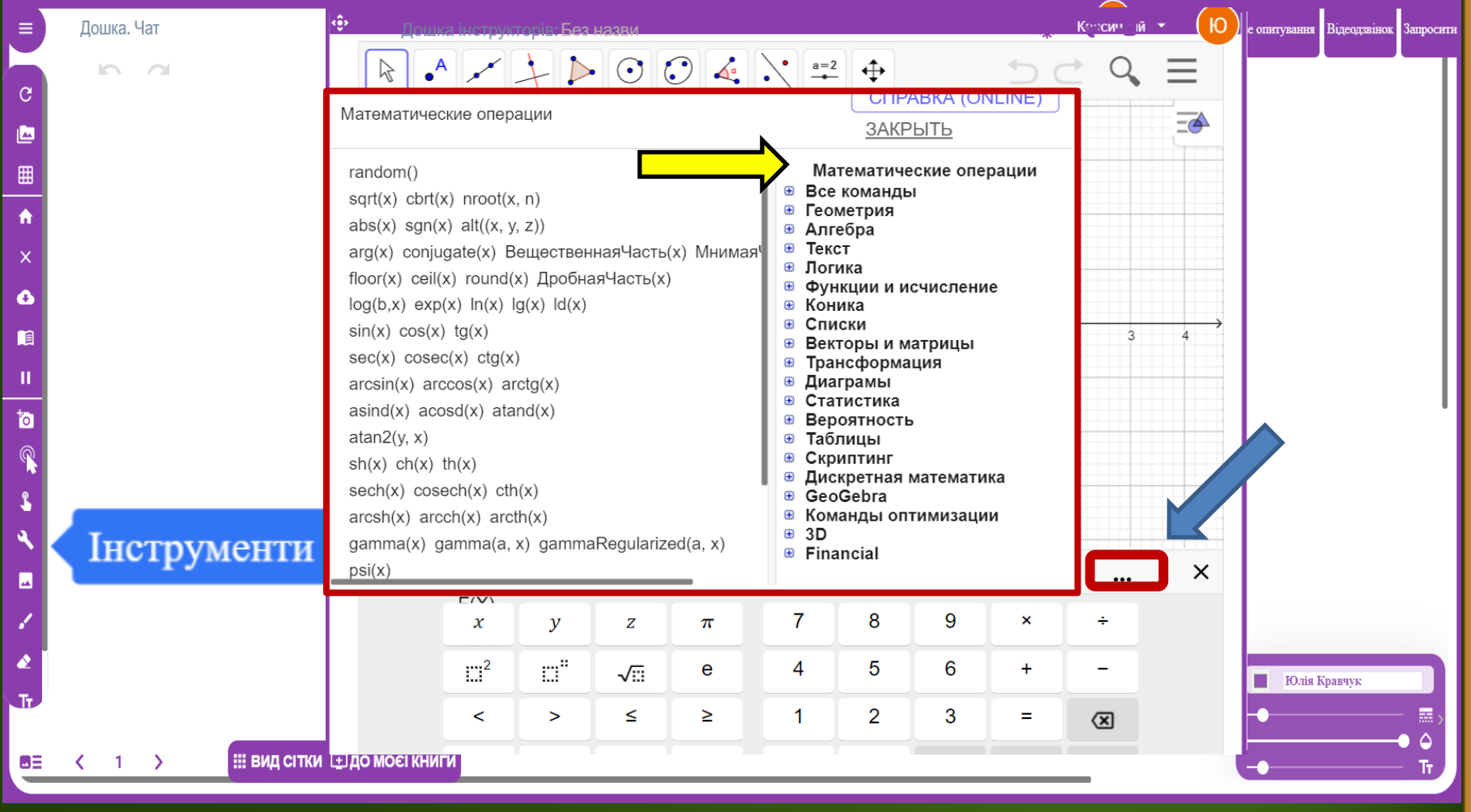

● whiteboard.chat/board/43599691-cc1d-4830-9edd-63a878508361-pqNum-1  $\leftarrow$  $\rightarrow$  $\mathcal{C}^{\prime}$ 

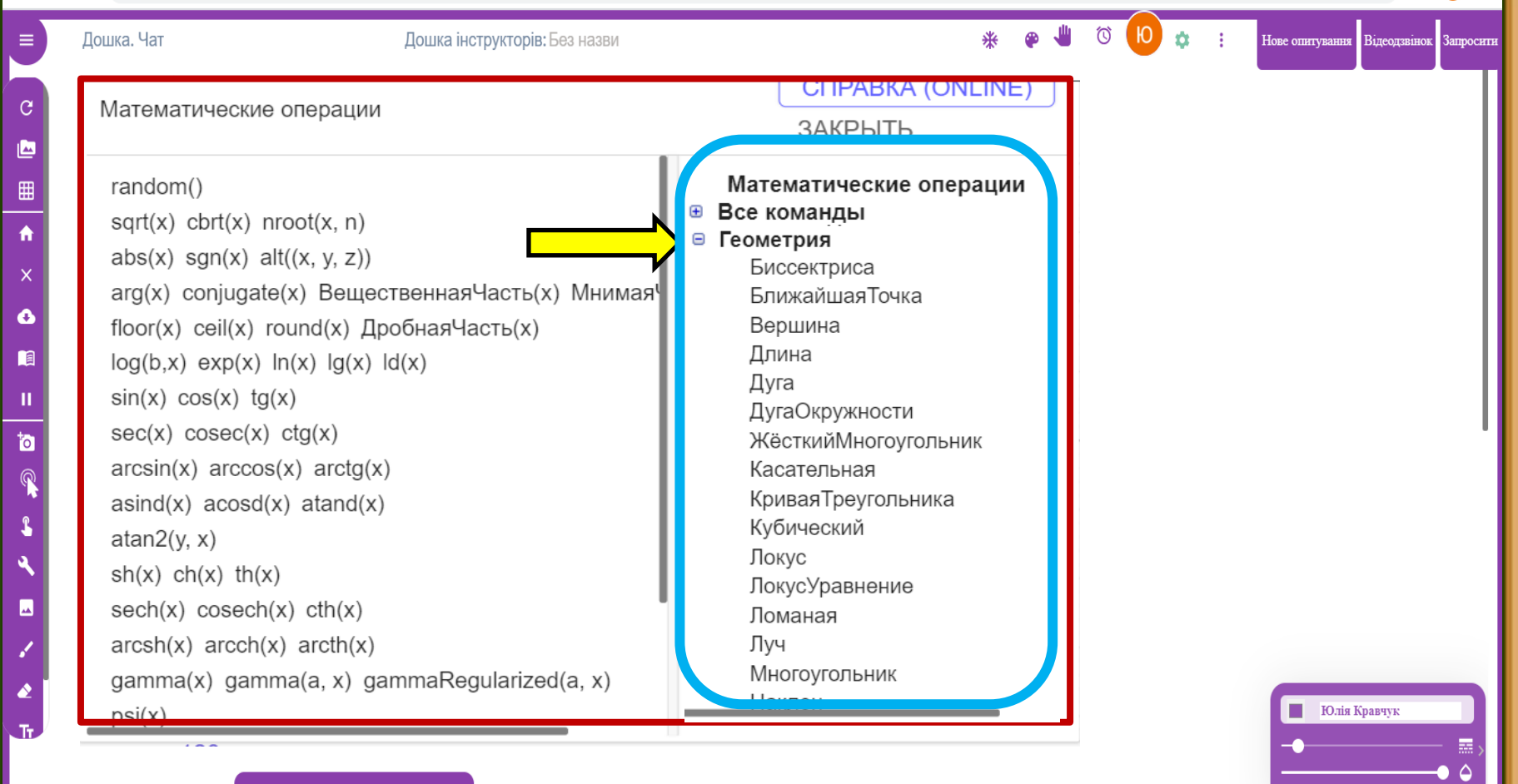

 $1 \rightarrow$ 

⊌≣

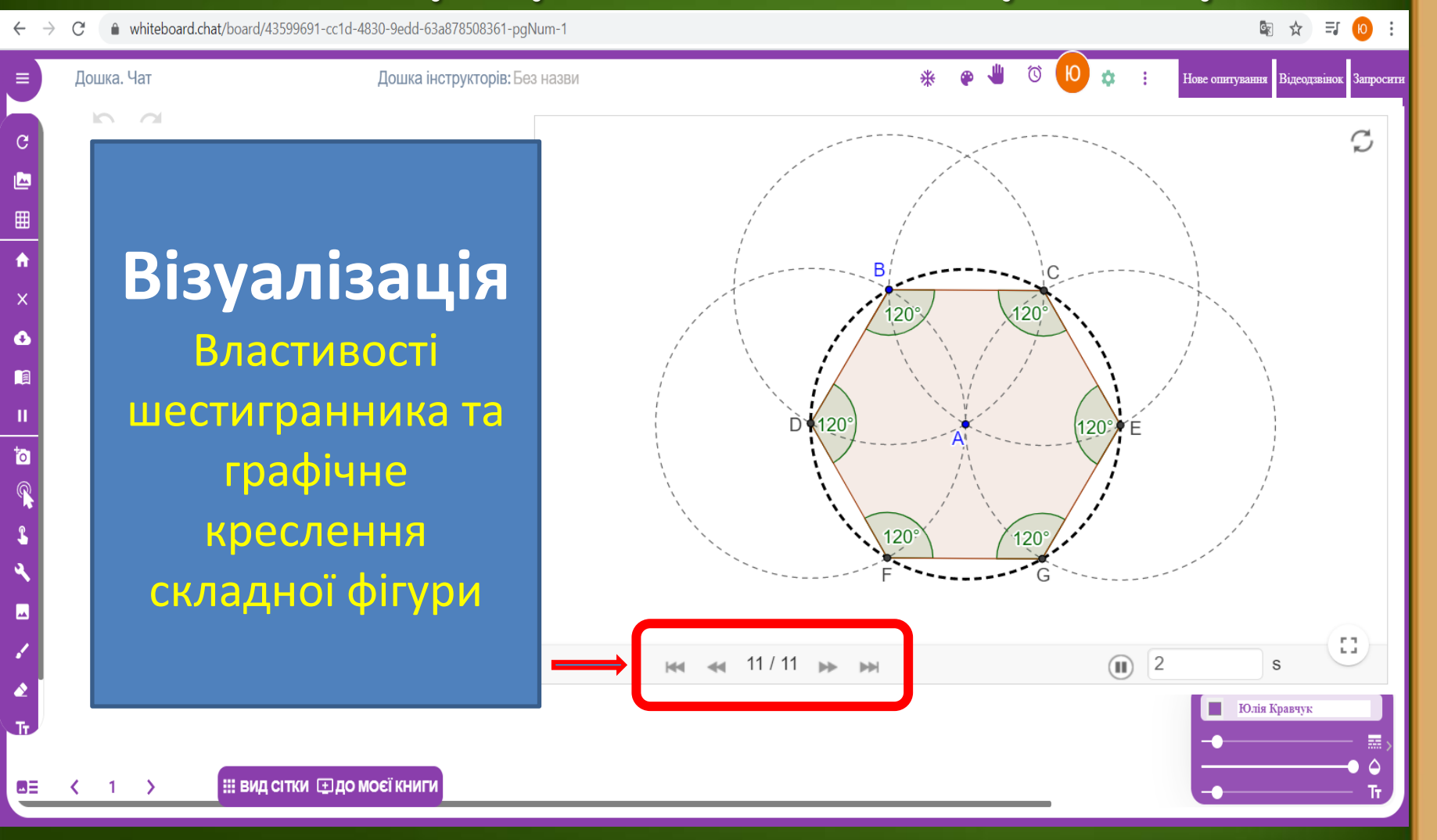

● whiteboard.chat/board/43599691-cc1d-4830-9edd-63a878508361-pqNum-1  $\leftarrow$  $\rightarrow$  $\mathcal{C}^{\prime}$ 

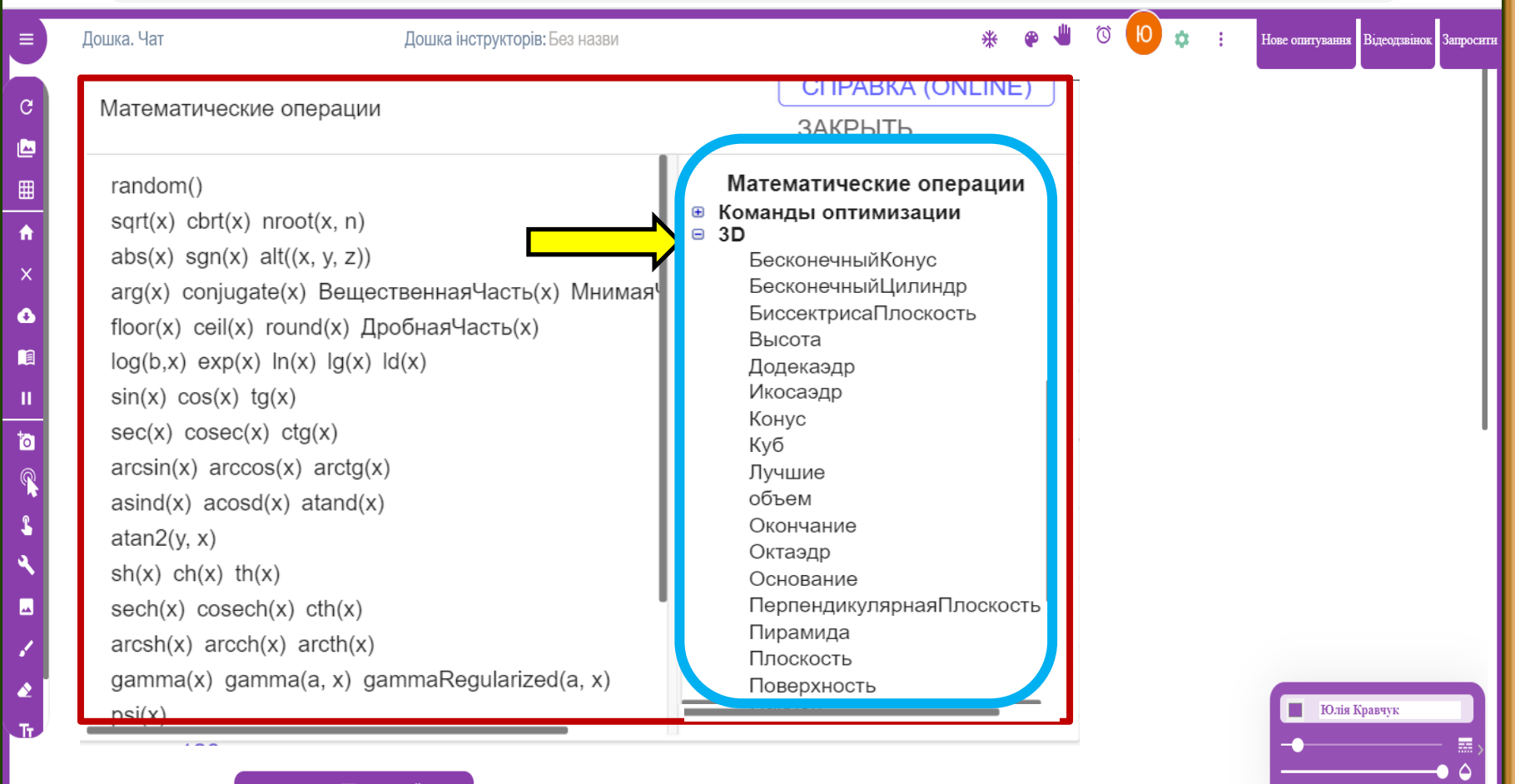

 $\left| \begin{array}{c} 1 \end{array} \right|$ 

⊌≣  $\sim$ 

● whiteboard.chat/board/43599691-cc1d-4830-9edd-63a878508361-pgNum-1

Ī

图 ☆ 引 (10):

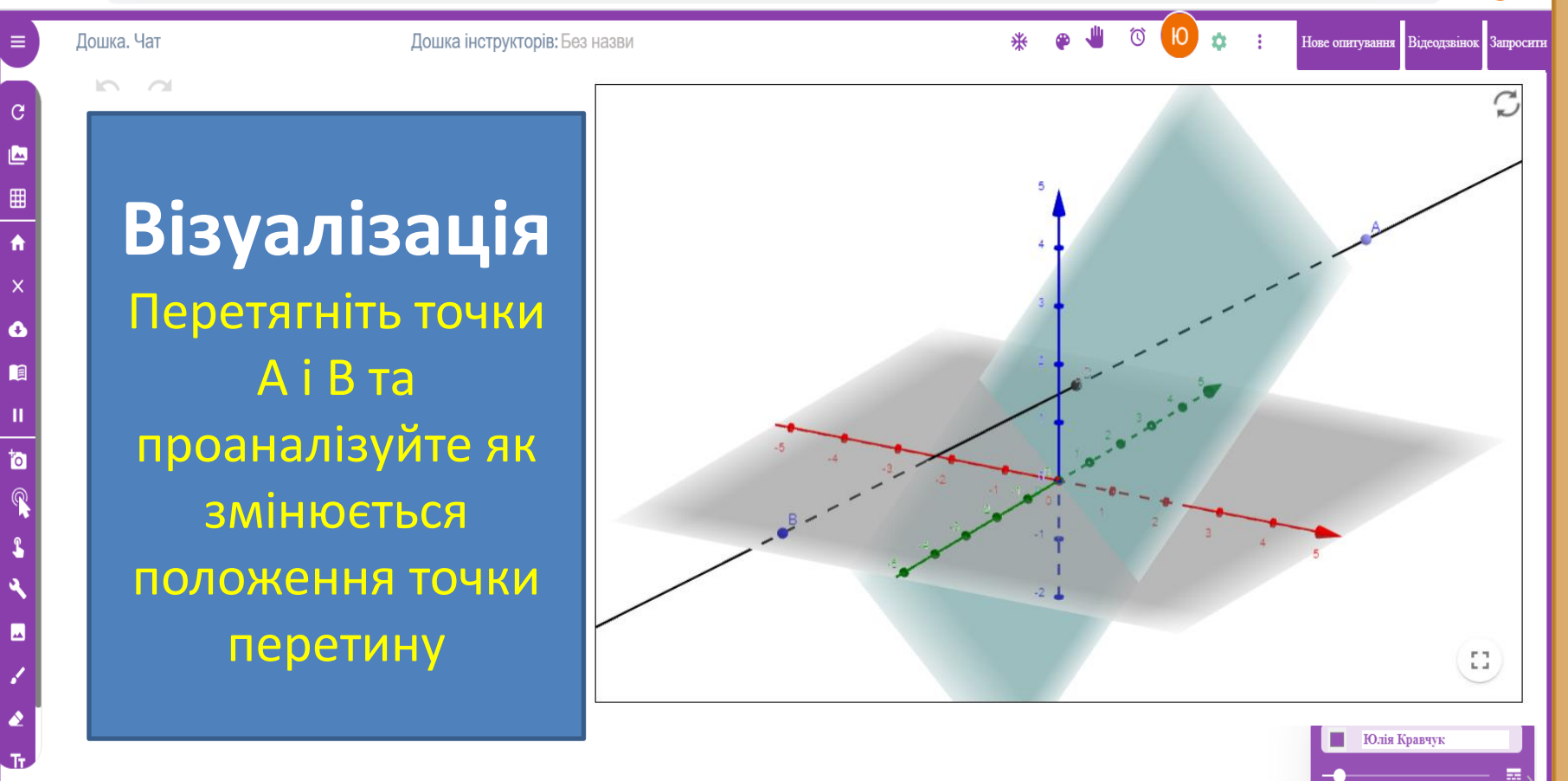

: ВИД СІТКИ ⊡ ДО МОЄЇ КНИГИ

whiteboard.chat/board/43599691-cc1d-4830-9edd-63a878508361-pqNum-1

Ī

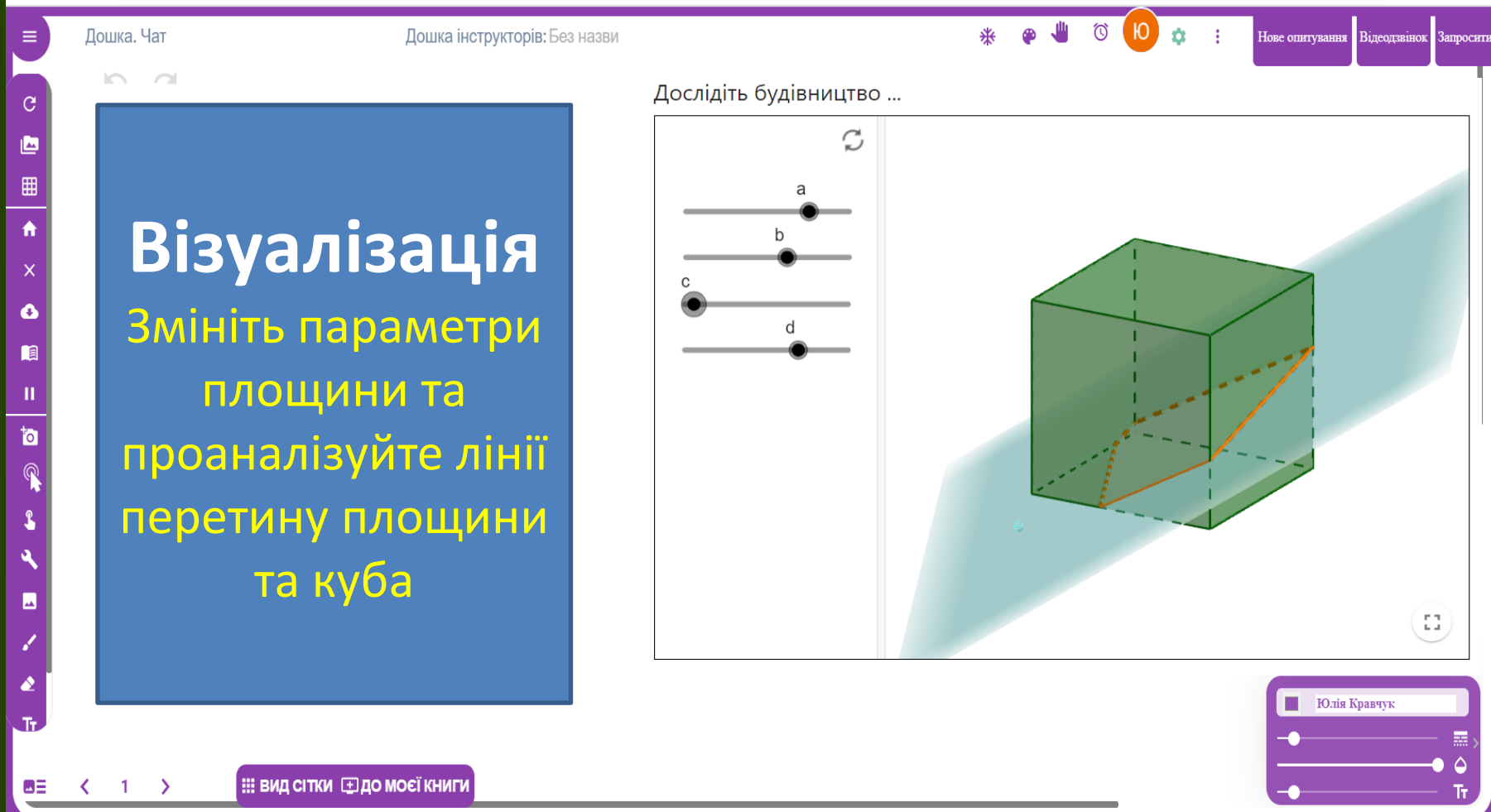

#### **Робота з графічним калькулятором**图 ☆ 三 10 :  $\leftarrow$  $\rightarrow$  $\mathcal{C}^{\prime}$ whiteboard.chat/board/43599691-cc1d-4 Примітка n.  $\bullet\quad \blacksquare$  $\circledcirc$  $\bullet$  $\hat{\mathbf{a}}$ Дошка. Чат  $\sim$  1. 来 Нове опитування Відеодзвінок Запросити = Розширений текст  $\equiv$  $\sim$  $\sim$ ſĎ,  $\mathcal{C}$ Нескінченний клонер 酉 Додати посилання  $\oplus$ ⊞ 團 Показати кістки  $\blacksquare$ **YouTube**  $\times$ Веб-сайт  $\overline{\mathbf{G}}$  $\Box$  $\bar{\mathsf{x}}$ Ō  $\odot$ Компас n Ш  $\Sigma$ Математика to  $\mathfrak{g}$ **Вказівник** 画 Сигнал студента Калькулятори 冒 Інструменти 畾 Плитковий завод М Фортепіано **m** 而 Столова фабрика Текстове вікно **XyloPhone** ≡ ыĪ Юлія Кравчук 個 Музичні інструменти

ω≣

 $\left\langle \right\rangle$ 

 $\left| \begin{array}{c} 1 \end{array} \right|$ 

**: ВИД СІТКИ ⊡ДО МОЄЇ КНИГИ** 

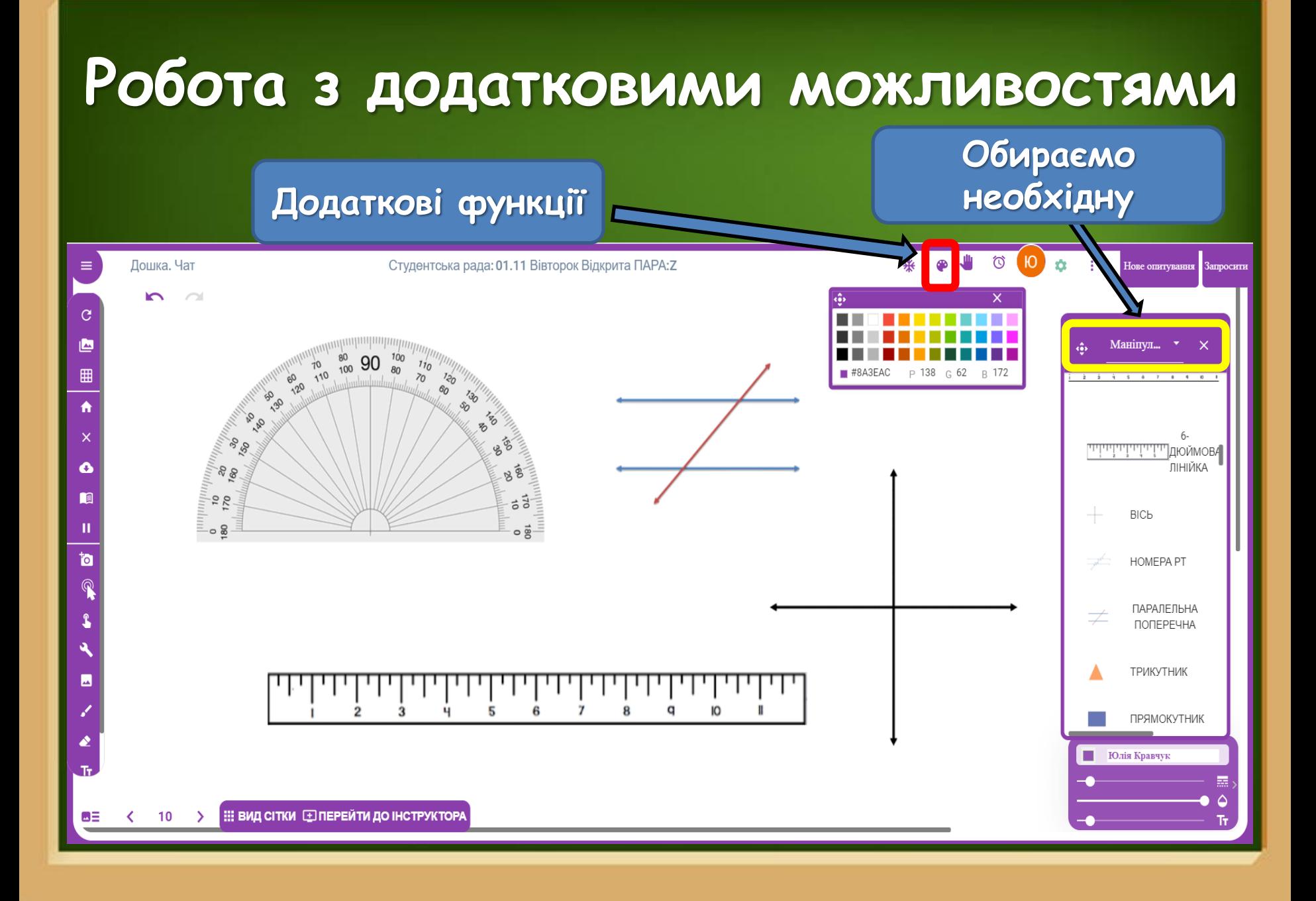

# **Оцінювання роботи здобувачів освіти**

#### **Категорія нагороди**

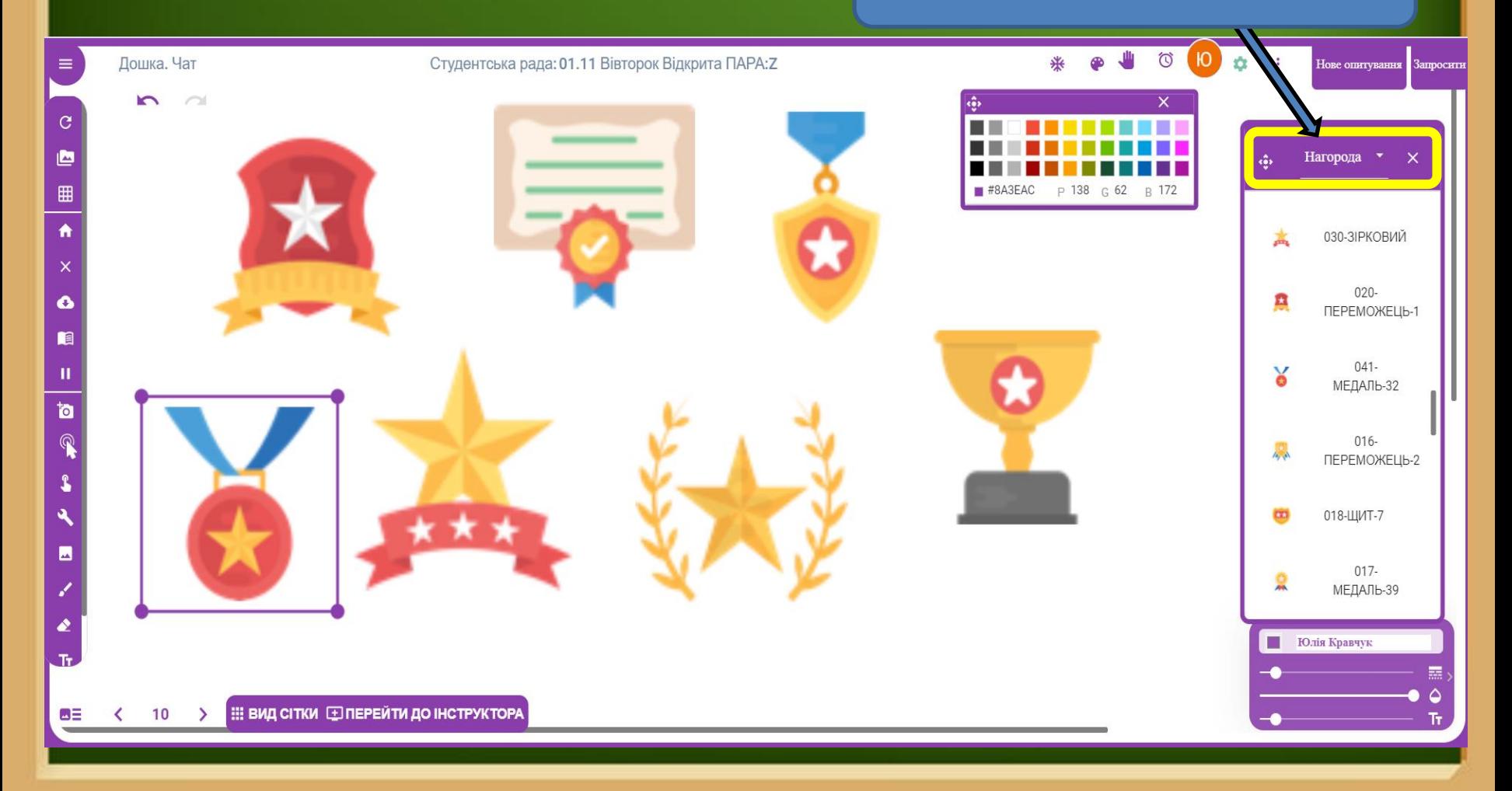

#### **Планування форми проведення заняття**

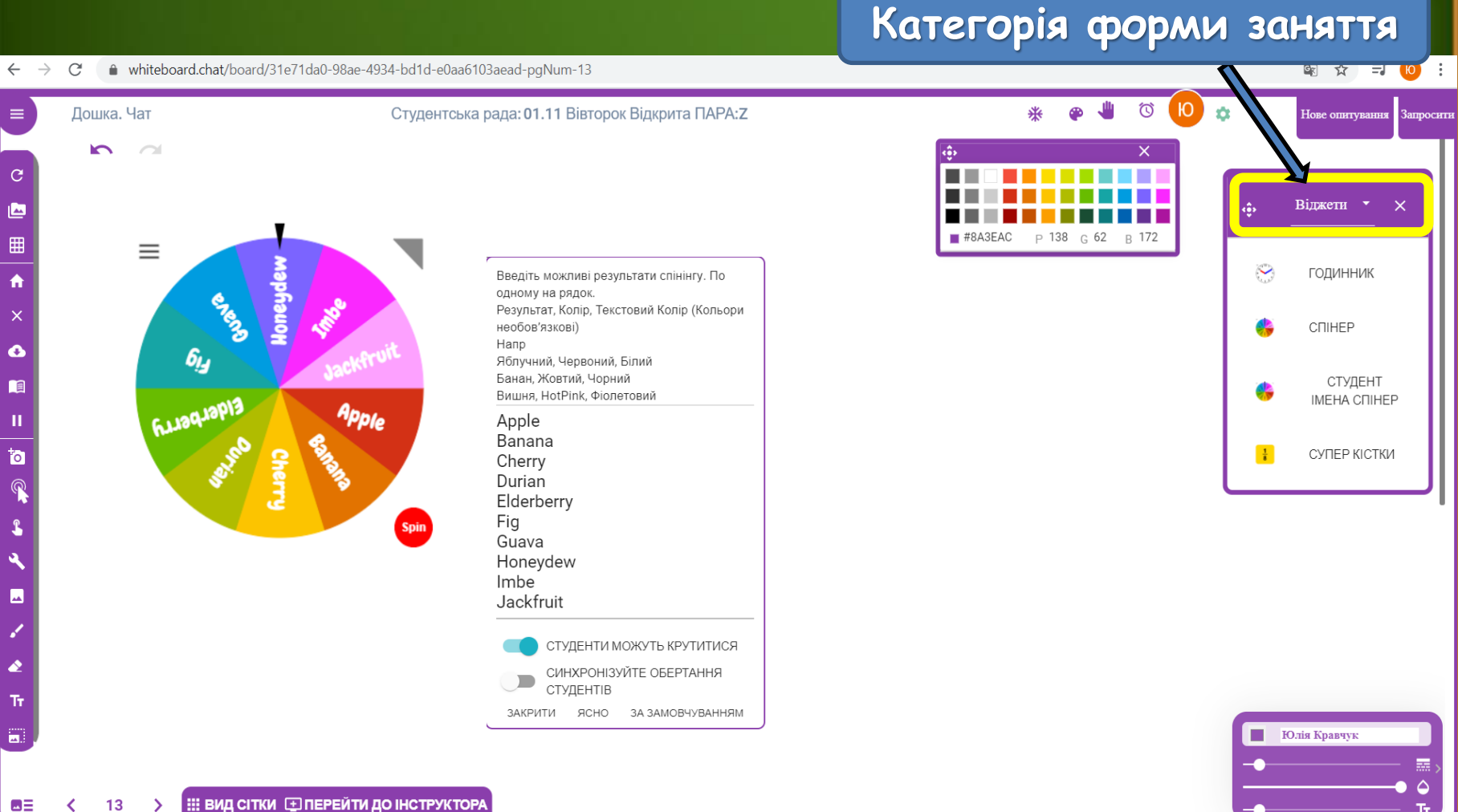

**: ВИД СІТКИ Е ПЕРЕЙТИ ДО ІНСТРУКТОРА**  $13$ ≺ →

#### **Як запросити учасників освітнього процесу?**

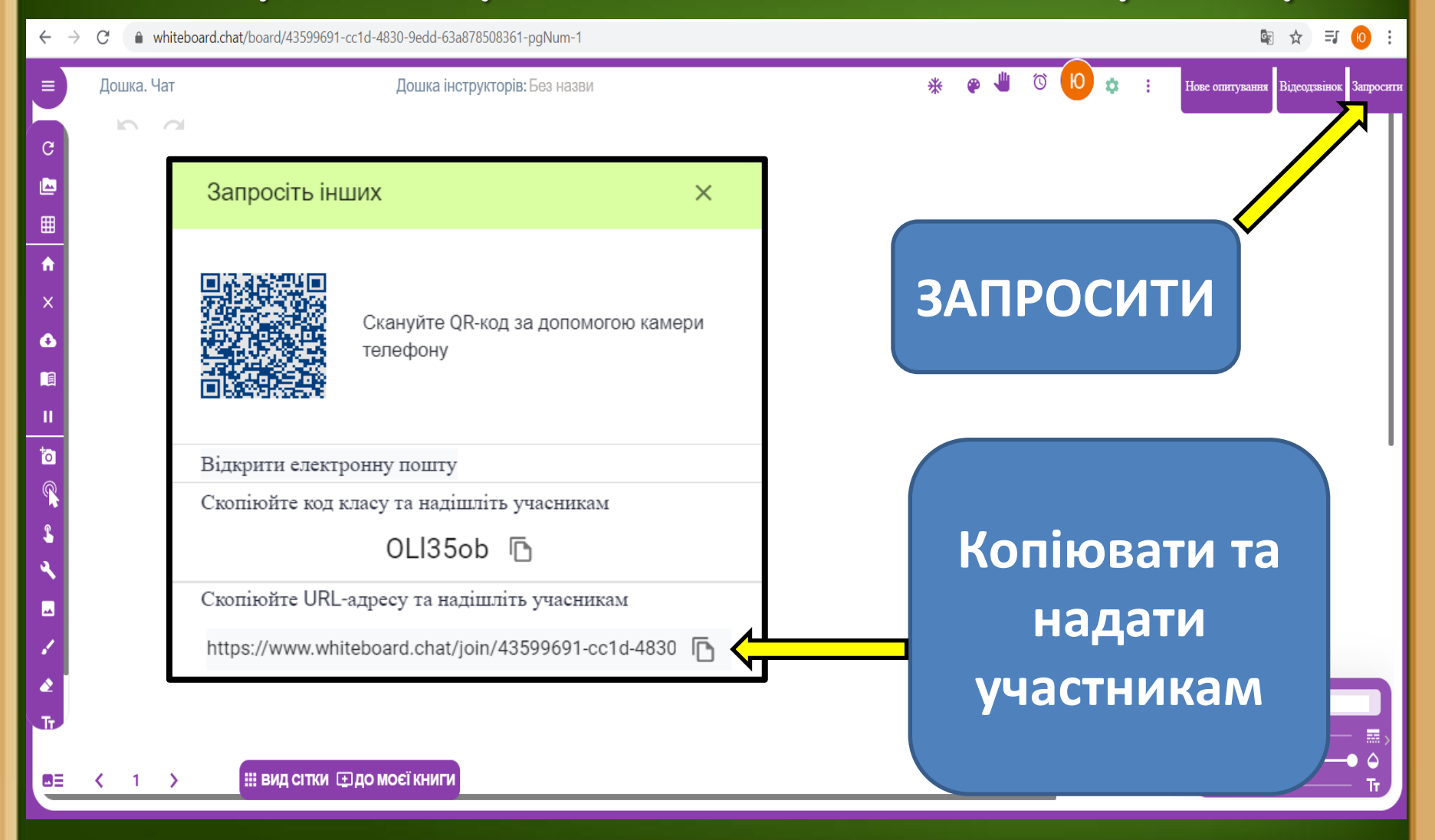

#### **Контроль роботи учасників освітнього процесу?**

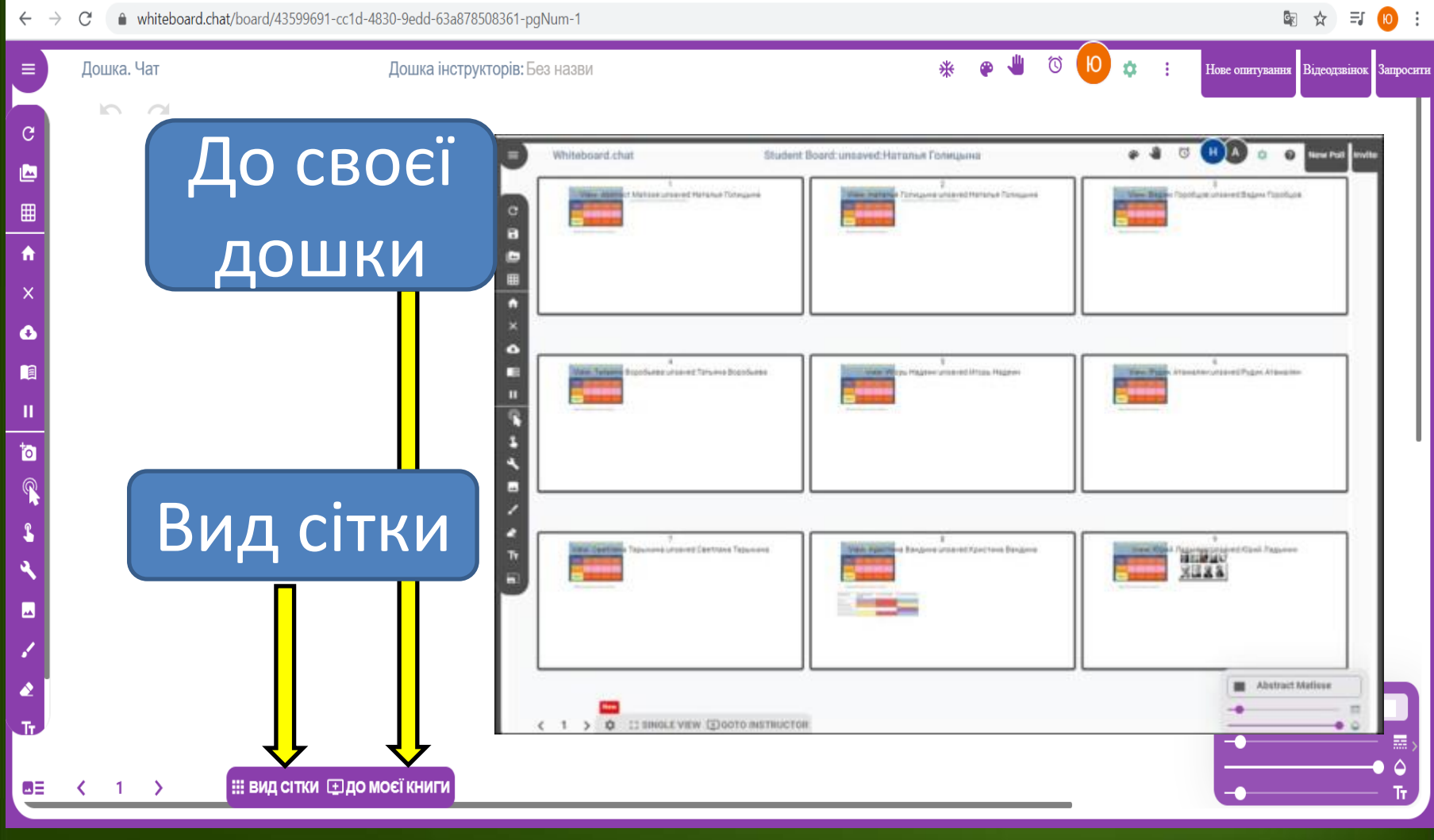

#### **Контроль роботи учасників освітнього процесу?**

 $\leftarrow$  $\rightarrow$  $\mathcal{C}^{\bullet}$ ● whiteboard.chat/board/43599691-cc1d-4830-9edd-63a878508361-pgNum-1 **图 ☆ 哥 10**  $\times$ Увійдіть у дошку Нове опитування Відеодзвінок Запросити Налаштування ваших дощок ⊡ Шітка 冊 Інструмент за замовчуванням для класу Розмір за замовчуванням (2000х1280) Розмір екрана за замовчуванням для класу ЛИШЕ ЗАРЕЄСТРОВАНІ КОРИСТУВАЧІ МОЖУТЬ ПРИЄДНАТИСЯ ДО Налаштування o СТУДЕНТИ МОЖУТЬ МАЛЮВАТИ ТІЛЬКИ НА СВОЇХ ІНДИВІДУАЛЬНИХ АБО ГРУПОВИХ ДОШКАХ **n** П УЧНІ БАЧАТЬ ПРОСТІ ІНСТРУМЕНТИ П для надання УЧНІ БАЧАТЬ ДУЖЕ ПРОСТІ ІНСТРУМЕНТИ - МАЛЮЮТЬ, СТИРАЮТЬ, РУХАЮТЬ, РОБЛЯТЬ ТЕКСТ Ťо П УВІМКНУТИ ЗАПИС ВІДЕО З ВЕБ-КАМЕРИ доступу для УВІМКНІТЬ ENTER У ТЕКСТОВОМУ ПОЛІ Налаштування параметрів меню для студентів здобувачів освіти∣≖ Показати запрошення CoTeacher Жувальна Illnurht nno tavetnonte neno Юлія Кравчук Користувач: kravchuk@zac.org.ua (через Google) 8 36ереття

#### ВИЙТИ З АККАУНТА

ΘΞ

#### **Контроль роботи учасників освітнього процесу?**

 $\leftarrow$ ■ whiteboard.chat/board/43599691-cc1d-4830-9edd-63a878508361-paNum-1  $\rightarrow$  $\mathcal{C}$ 

图 ☆ 引 10 :

![](_page_40_Figure_3.jpeg)

# **Робота з рисунками, створення**

#### **завдань**

![](_page_41_Picture_2.jpeg)

# **Формування компетенцій**

**Просторове уявлення та креативне мислення**

**За рахунок візуалізації є можливість активувати творчий і професійний потенціал**

Здатність із запропонованих варіантів робити правильний висновок, уміння розв'язувати фізико-технічні задачі

**Використання засвоєних умінь в нових виробничих ситуаціях для вирішення нових завдань**

# **Дякую за увагу**

![](_page_43_Picture_1.jpeg)